### The B Method: an introduction

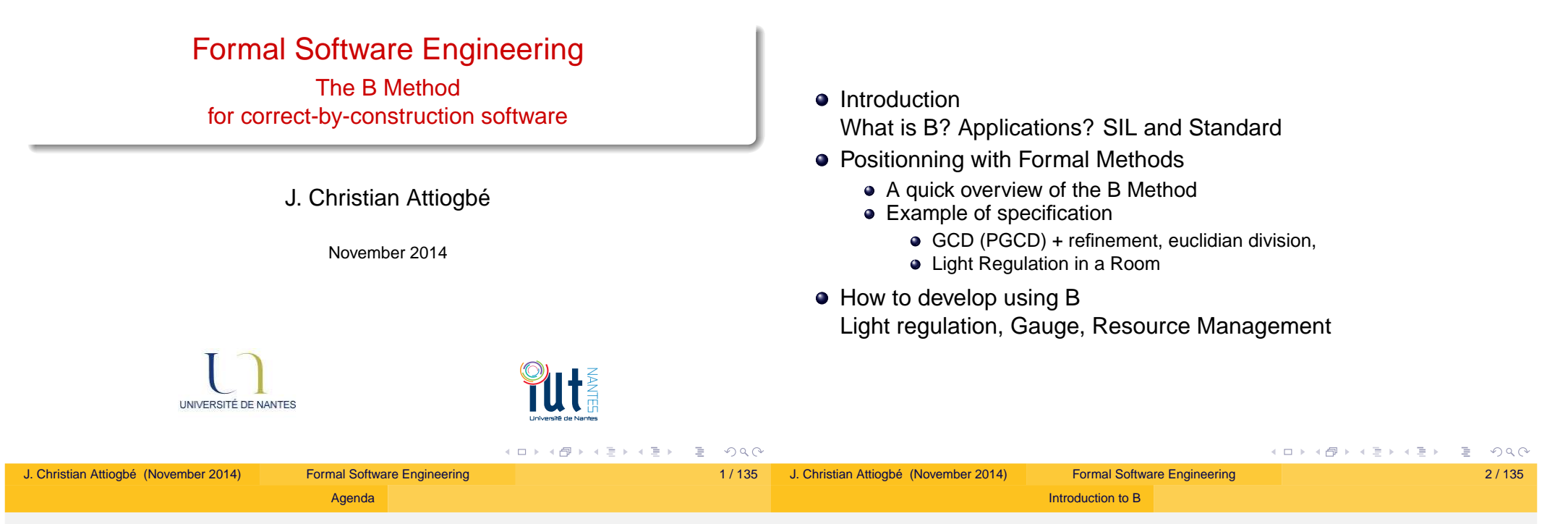

## Examples of development

### B Method

- (..1996) A Method to specify, design and build sequential software.
- (1998..) Event B ... distributed, concurrent systems.
- (...) still evolving, with more sophisticated tools (aka Rodin) ;-(

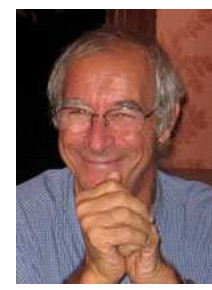

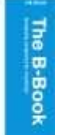

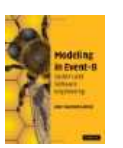

GCD (PGCD), euclidian division, **•** Sorting

- Basic concepts of the method : abstract machine
	- Modeling the static part (data)
	- Modeling the dynamic part(operations)
	- Proof of consistency
	- Refinement of machine
	- Proofs of refinement
- Case studies (with AtelierB, Rodin)

目

Examples

### Examples of application in railways systems

### Industrial Applications

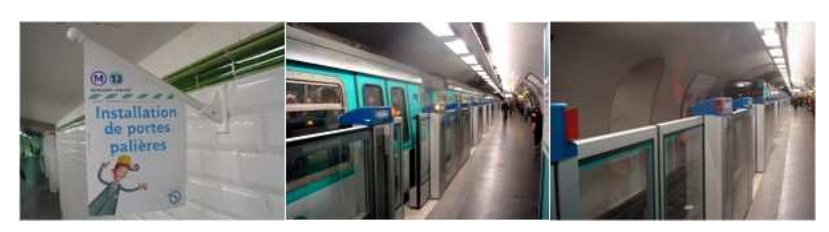

Figure : Synchronisation of platform screen doors - Paris Metro

Applications in Transportation Systems (Alsthom>Siemens) braking systems, platform screen doors(line 13, Paris metro),

Introduction to B

- KVS, Calcutta Metro (India), Cairo
- INSEE (french population recensement)
- Meteor RATP : automatic pilote, generalization of platform screen doors
- SmartCards (Cartes à puce) : securisation, ...
- **•** Peugeot
- $\bullet$  etc

#### ☞ Highly needed competencies in Industries.

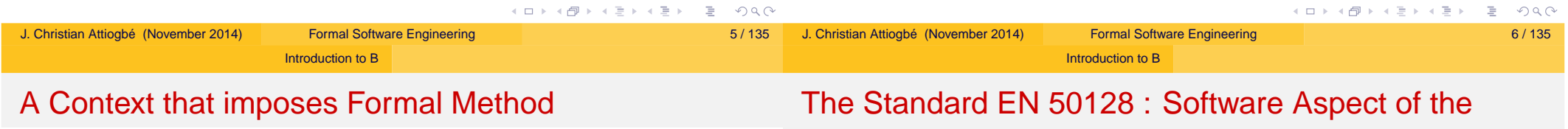

#### The standard EN51128 "Systèmes de signalisation, de télécommunication et de traitement" :

Cette norme traite en particulier des méthodes qu'il est necessaire d'utiliser pour fournir des logiciels répondant aux exigences d'intégrité de la sécurité appliquées au domaine du ferroviaire. L'intégrité d'un logiciel est répartie sur cinq niveaux SIL, allant de SIL 0 à SIL 4. Ces niveaux SIL sont définis par association, dans la gestion du risque, de la fréquence et de la conséquence d'un événement dangereux. Afin de définir précisément le niveau de SIL d'un logiciel, des techniques et des mesures sont définies dans cette norme. (cf. ClearSy)

### SIL : Safety Integrity Level

# **Control**

#### Standard NF EN 50128

**Titre :** Railway Applications, system of signaling, telecommunication and processing equipped with software for the control and the security of railway systems.

**Domain:** Exclusively applicable to software and to the interaction between software and physical devices;

5 levels of criticity:

#### Not critical: SIL0,

No dead danger for humans: SIL1, SIL2,

#### Critical : SIL3, SIL4

**Applicable to:** the software application; the operating systems ; the  $CASE<sup>1</sup>$  tools;

#### Depending on the projects and the contexts, we will need formal

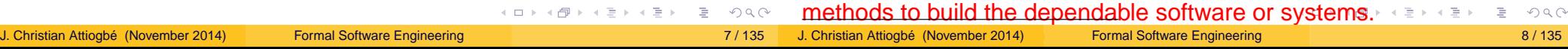

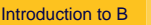

### Method in Software Engineering

### Formal Development

### Formal Method=

- **Formal Specification or Modeling Langaguage**
- **Formal reasoning System**

### B Method=

- Specification Language
	- Logic, Set Theory: data language
	- Generalized Substitution Language: Operations's language
- **•** Formal reasoning System
	- **Theorem Prover**

### Formal Software Development=

- Systematic transformation of a mathematical model into an executable code.
	- = Transformation from the abstract to the concrete model
	- = Passing from mathematical structures to programming structures
	- = Refinement into code in a programming language.

#### B: Formal Method

- + refinement theory (of abstract machines)
- ⇒ formal development method

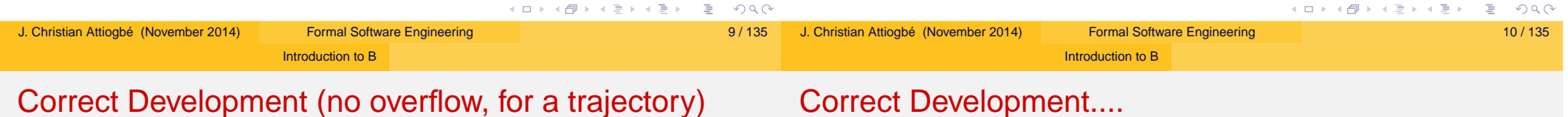

#### MACHINE

```
CtrlThreshold /* to control two naturals X and Y */
              \mathcal{V}^* 0 \mathcal{L} = \mathbf{x} \mathcal{L} = \mathbf{threshold}\wedge \forall y . 0 < y < threshY */
CONSTANTS threshX, threshY
PROPERTIES threshX : INT & threshX = 10 ...
VARIABLES
         xx, yy
TNVARTANT
         xx : INT & 0 \leq x \leq x & xx \leq threshXvv : INT & 0 < vy & vv < threshY
INITIALISATION xx := 0 || yy := 1
OPERATIONS
         computeY =yy := \ldots /* an expression */
END
                                                                                 OPERATIONS (continued)
                                                                                 setXX(nx) = /* specification of an operation with PRE */PRE
                                                                                     nx : INT & nx >= 0 & nx <= threshX
                                                                                 THEN
                                                                                     xx := nxEND ;
                                                                                 rx \langle -\rangle getXX = \angle^* specification of an operation \angle^*BEGIN
                                                                                      rx = xEND
```
**K ロ ▶ K 御 ▶ K 重 ▶ K 重 ▶ │ 重 │ Ю ۹ (^** 

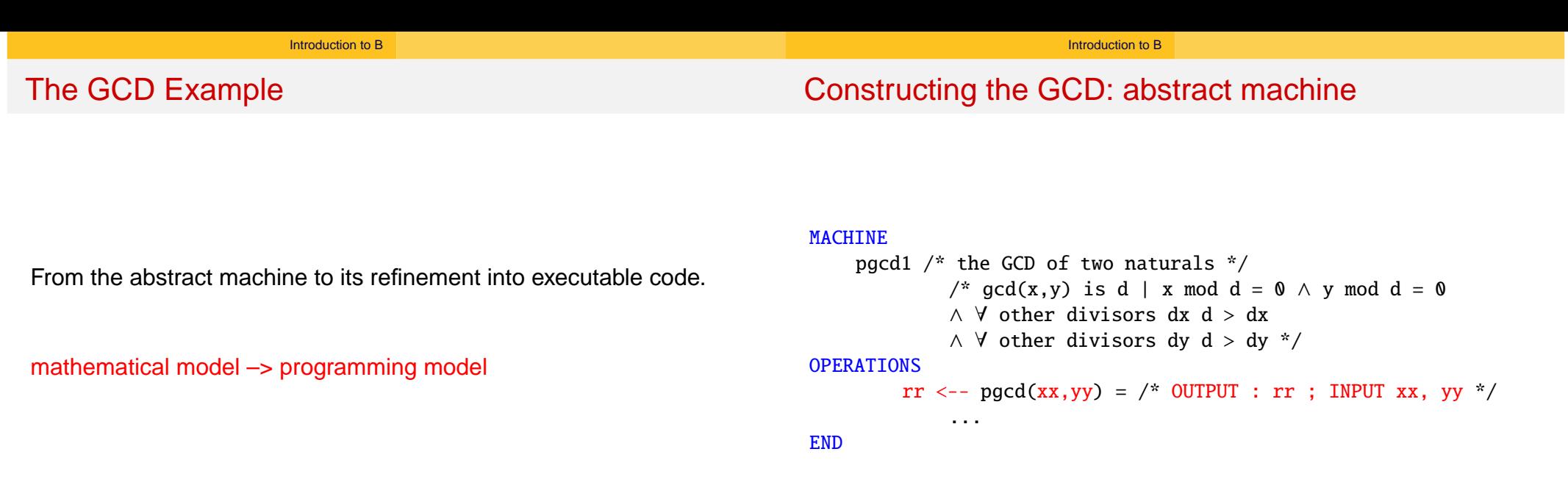

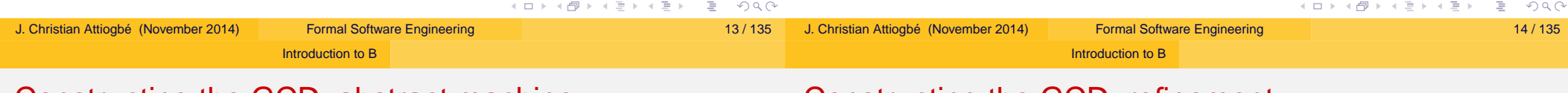

### Constructing the GCD: abstract machine

### Constructing the GCD: refinement

```
OPERATIONS
rr <-- pgcd(xx,yy) = /* spécification du pgcd */
PRE
                                                                          REFINEMENT /* raffinement de ...*/
    xx : INT & xx \ge 1 & xx \le MAXINT
                                                                              pgcd1_R1
& yy : INT & yy >= 1 & yy < MAXINT
                                                                          REFINES pgcd1 /* the former machine */
THEN
                                                                          OPERATIONS
    ANY dd WHERE
                                                                          rr <-- pgcd (xx, yy) = /* the interface is not changed */
    dd : INT
                                                                              BEGIN
    & (xx - (xx/dd)*dd) = 0 /* d is a divisor of x */
                                                                                   ... Body of the refined operation
    & (yy - (yy/dd)*dd) = \theta /* d is a divisor of y */
        /* and the other common divisors are < d */
                                                                              END
                                                                          END
    & !dx. ((dx : INT & dx < MAXINT
        & (xx - (xx/dx)*dx) = 0 & (yy - (yy/dx)*dx) = 0 \implies dx < dd)THEN rr := ddEND
END
                                              K ロ ▶ K @ ▶ K 할 ▶ K 할 ▶ ... 할 ... 9 Q Q ^
                                                                                                                        Kロト K部 K K ミト K ミト ニヨー りんぐ
```
#### Introduction to B

Introduction to B

### Constructing the GCD: refinement

### B Method: Global Approach

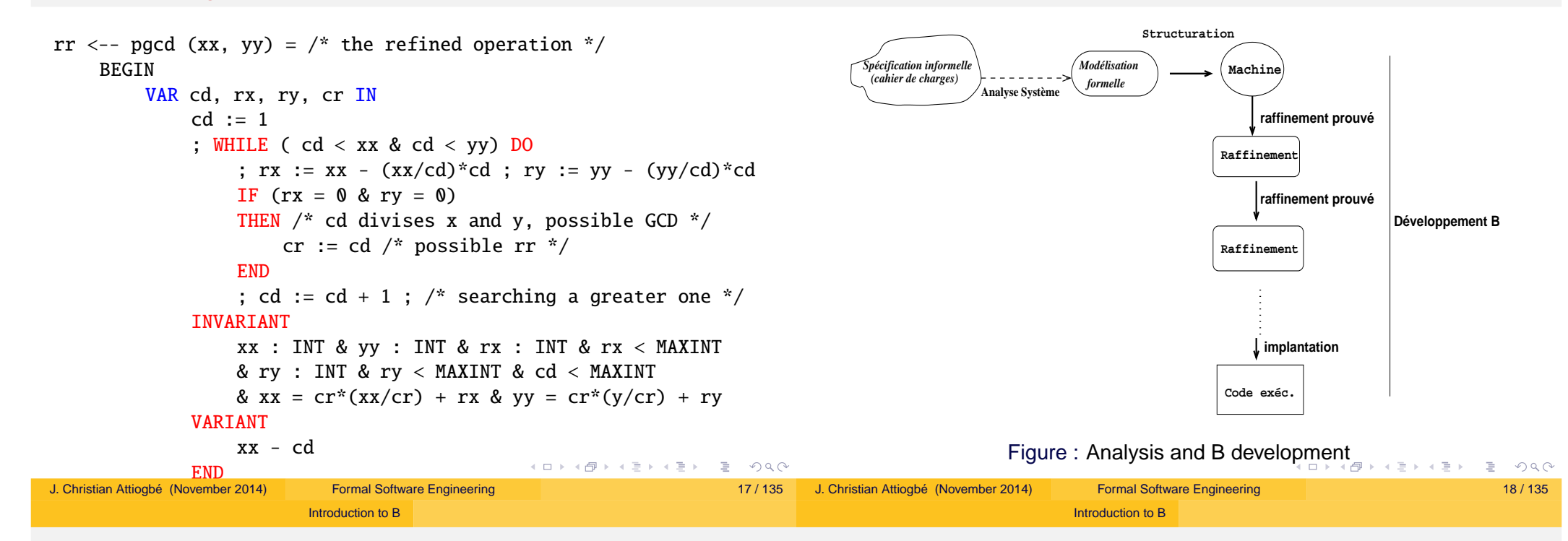

### The B Method

### State and State Space

- Observe a variable in a logical model;
- It can take different values through the time, or several states through the time;
- $\bullet$  For example a natural variable *I*: one can (logically) observe  $I = 2$ .  $I = 6$ ,  $I = 0$ ,  $\cdots$  provided that *I* is modified;
- Following a modification, the state of *I* is changed;
- The change of states of a variable can be modeled by an action that substitutes a new value to the current one.
- More generally, for a natural *I*, there are possibly all the range or the naturals as the possible states for *I*: hence the state space.
- $\bullet$  One generalises to several variables  $\langle I, I \rangle$ ,  $\langle V1, V2, V4, ... \rangle$

Concepts and basic principles :

- abstract machine (state space + abstract operations),
- proved refinement (from abstract to concrete model)

#### Introduction to B

### Development Approach

- **o** Describe a state space
- **•** Describe operations that explore the space
- **Transition system between the states**

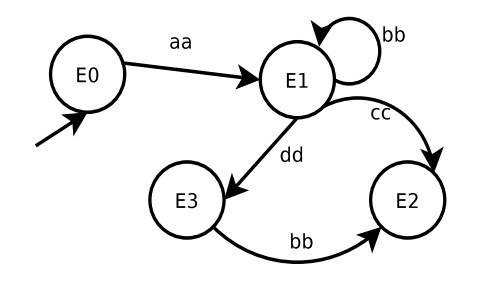

Figure : Evolution of a software system

#### Introduction to B

### Specification Approach

A tuple of variables describes a state

 $\langle mode = day, light = off, temp = 20 \rangle$ 

A predicate (with the variables) describes a state space

*light* = *off* ∧ *mode* = *day* ∧ *temp* > 12

• An operation that affects the variables changes the state

*mode* := *day*

Specification in  $B =$  model a transition system (with a logical approach)

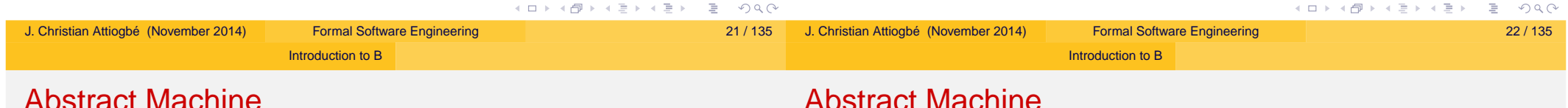

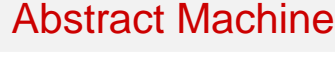

### avı mavnın

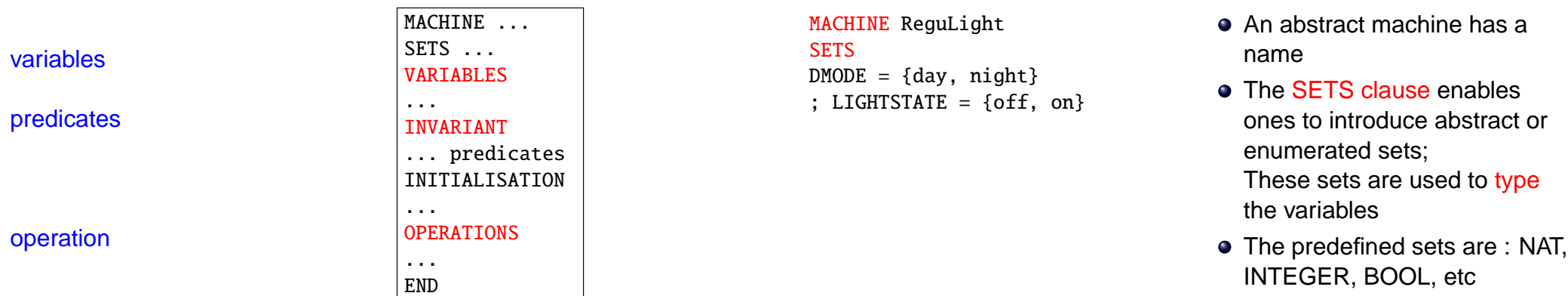

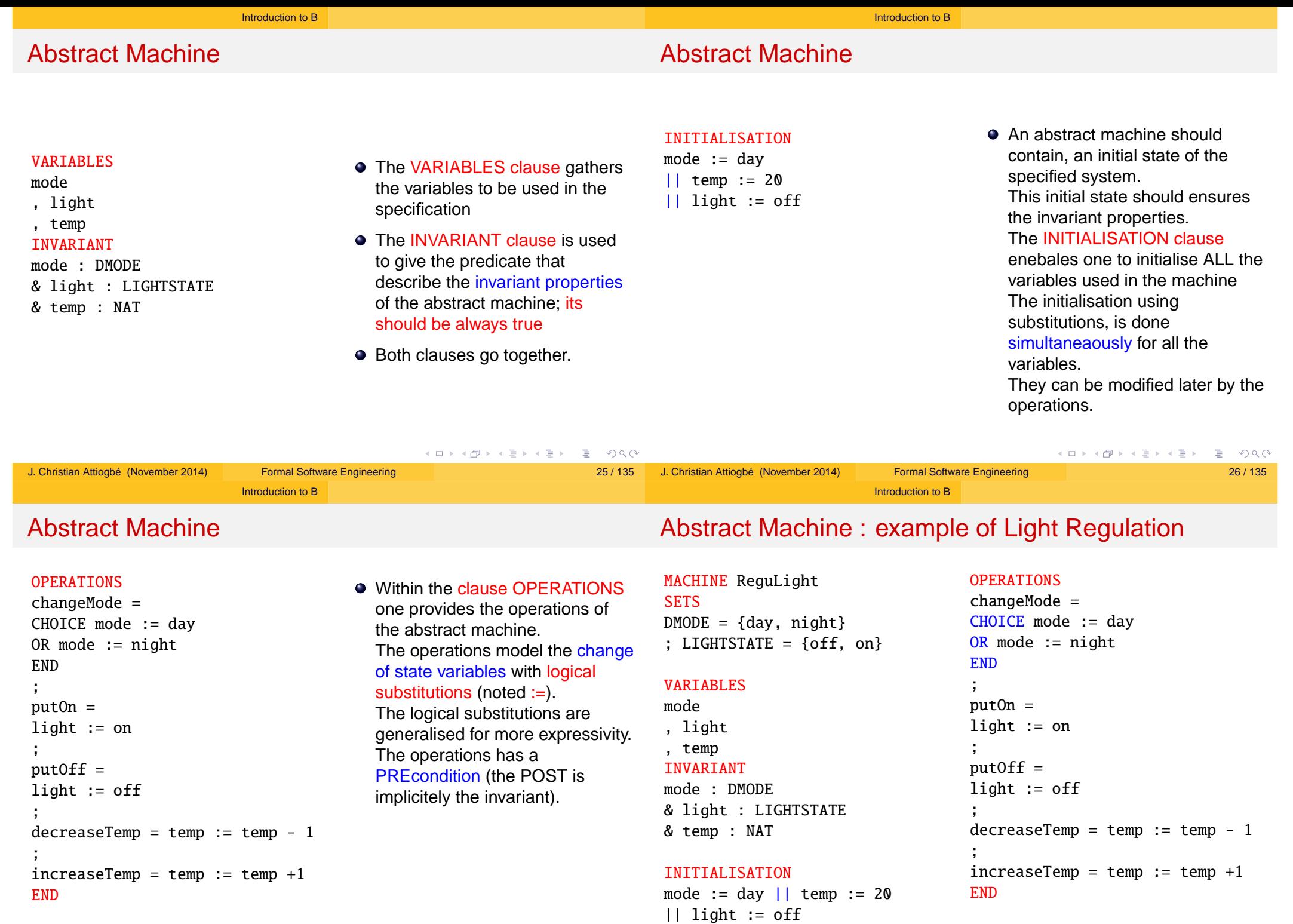

イロトイ団トイミトイミト (ミ) のんぐ J. Christian Attiogbé (November 2014) Formal Software Engineering 27 / 135

**KID X イロン K ミン K ミン ニ ミニ めんへ** J. Christian Attiogbé (November 2014) Formal Software Engineering 28 / 135

## Introduction to B Introduction to B Interface of operations Abstract Machine: provides operations Machine ReguLight

## An abstract machine provides operations which are callable from other external operations/programmes.

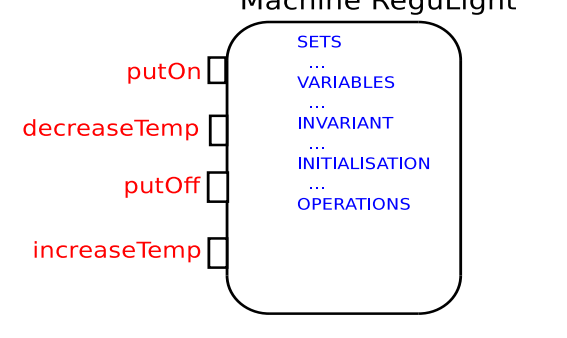

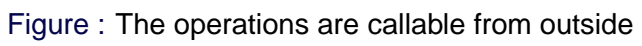

(operations with or without input/output parameters)

• No parameter:

nameOfOperation = ...

• Input parameters only:

$$
nameOfOperation(p1, p2, \cdots) = \dots
$$

• Output parameters only:

- r1,  $r2, \dots \le$  nameOfOperation = ...
- Input and Output parameters:

r1, r2,  $\cdots$  < — nameOfOperation(p1, p2,  $\cdots$ ) = ...

END

### ☛ An operation of a machine cannot call another operation of the

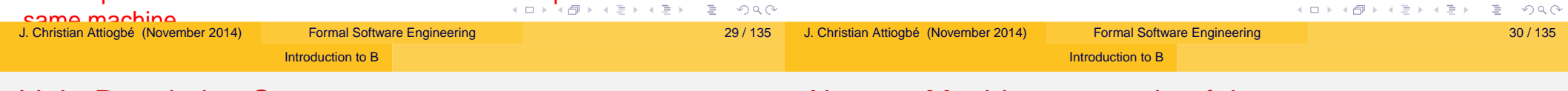

## Light Regulation System

## Abstract Machine: example of the gauge

**Study Requirements:** • The light should not be on during daylight. The temperature should not exceed 29 degrees during daylight. ... ⇒ Find and formalise the properties of the invariant. MACHINE MyGauge VARIABLES gauge INVARIANT gauge : NAT  $&$  gauge  $>= 2$ & gauge  $\leq$  45 INITIALISATION gauge  $:= 1 \text{ //}$  !! what? OPERATIONS decrease1 =  $|PRE$  gauge > 2 THEN gauge  $:=$  gauge  $-1$ END ; decrease(st) = PRE st : NAT & gauge -  $st \ge 2$ THEN gauge := gauge - st END ... increase ... ...

**Kロト K部 K モト K ミト ニョー の Q (^** 

#### Abstract Machine: example of ressources

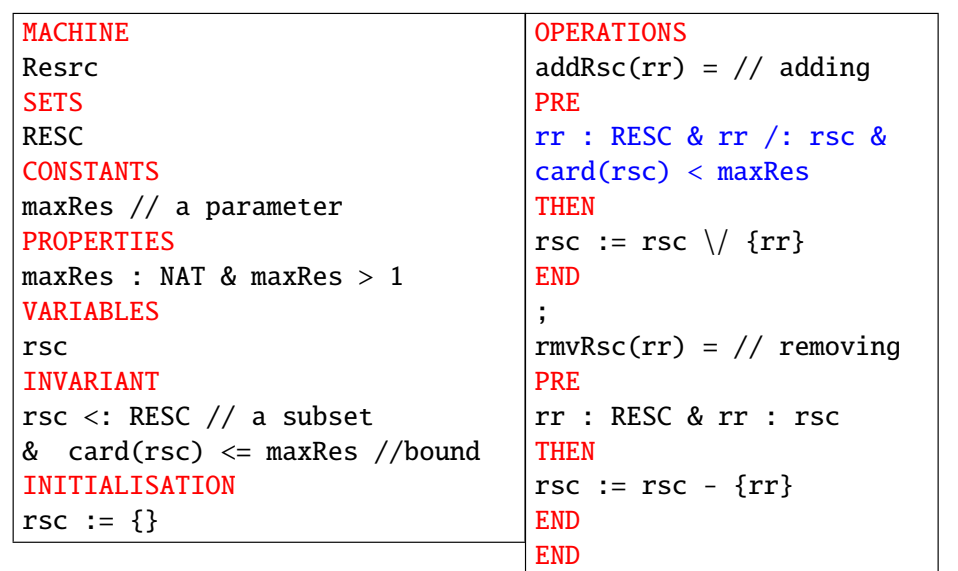

### Basics of correct program construction

Introduction to B

Consider operations on a bank account:

a withdrawal of givenAmount

begin

 $account := account - givenAmount$ end

• a deposit on the account of newAmount

begin  $account := account + newAmount$ 

#### end

☞ these operations are not satisfactory, they don't take care of the constraints (the threshold to not overpass).

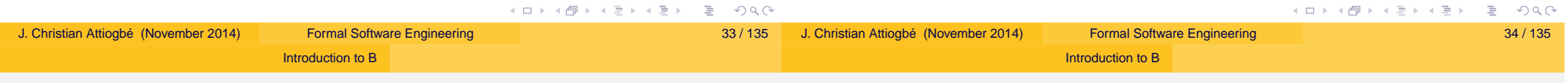

### Basics of correct program construction

## Basics of correct program construction (before B)

#### a withdrawal givenAmount

```
withdrawal(account, givenAmount)=
```

```
pre
```
account - givenAmount  $>= 0$  //unauthorised overdraft begin

```
account := account - givenAmountend
```
☛ Before calling the operation, we should ensure that it does not overpass the autorised amount.

```
IF withdrawalPossible(account, givenAmount)
   THEN withdrawal(account, givenAmount)
END
```
Consider two naturals natN and natD. What happens with the following statement?

#### res  $:=$  natN / natD

What was expected:

```
IF (natD /= 0)
  THEN res := \text{natN} / \text{natD}END
```
Indeed, the division operation has a precondition : (denom  $/= 0$ )

#### Introduction to B

### B: principle of the method

The control with an invariant of a system (or of a software)

- one models the space of correct states with a property (a conjunction of properties).
- While the system is in these states, it runs safely; it should be maintain within these states!
- We should avoid the system going out from the state space
- Hence, be sure to reach a correct state before performing an operation.

Examples: trajectory of a robot (avoid collision points before moving).

☛ The operations that change the states has a precondition.

### B: logical approach

Originality of B: every thing in logics (data and operations)

Introduction to B

- $\bullet$  state space: Invariant: Predicate :  $P(x, y, z)$ A state: a valuation of variables  $x := v_x$   $y := v_y$   $z := v_z$  in  $P(x, y, z)$ ⇒ Logical substitution
- An operation: transforms a correct (state) into another one.

Transform a state = predicate transformer (invariant) Operation = predicate transformer = substitution other effects than affectation  $\Rightarrow$  generalized substitutions

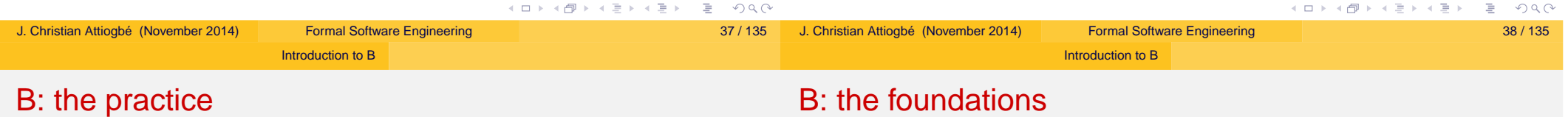

#### A few specification rules in B

- An operation of a machine cannot call another operation of the same machine (violation of PRE);
- One cannot call in parallel from outside a machine two of its operation (for example : incr  $\parallel$  decr) ;
- A machine should contain auxilliary operations to check the preconditions of the principal provided operations;
- The caller of an operation should check its precondition before the call ("One should not divide by 0") ;
- During refinement, PREconditions should be weaken until they desappear(Be careful, this is not the case with Event-B) ;
- **First Order Logic**
- Set Theory (+ types)
- Theory of generalized substitutions
- Theory of refinement
- and a good taste of: abstraction and composition!

 $\bullet$   $\cdots$ 

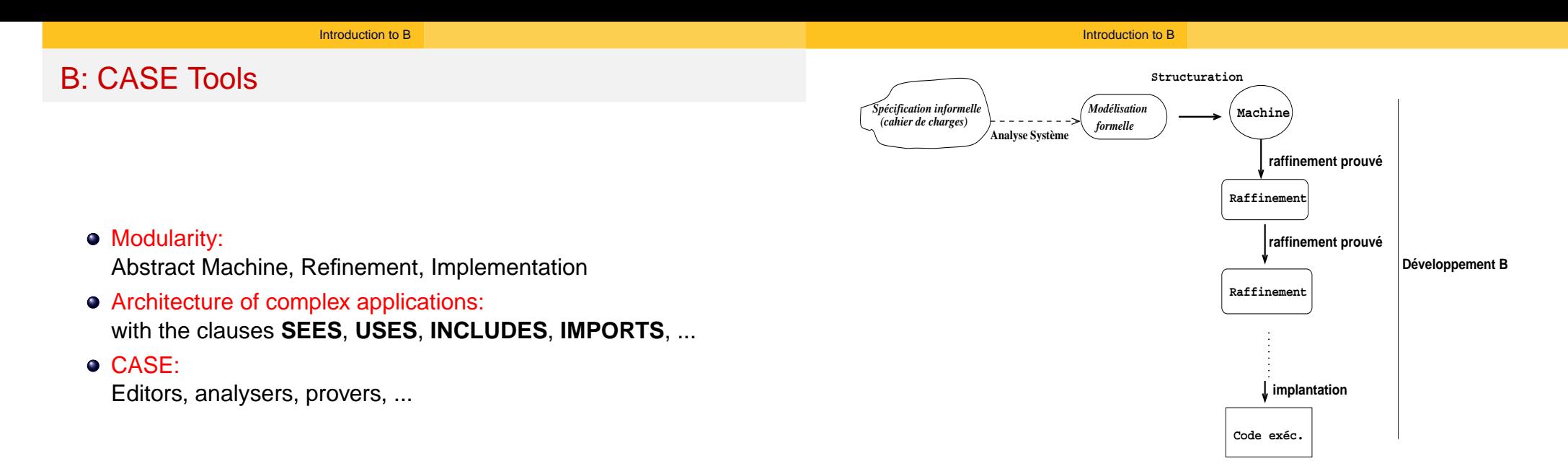

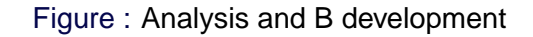

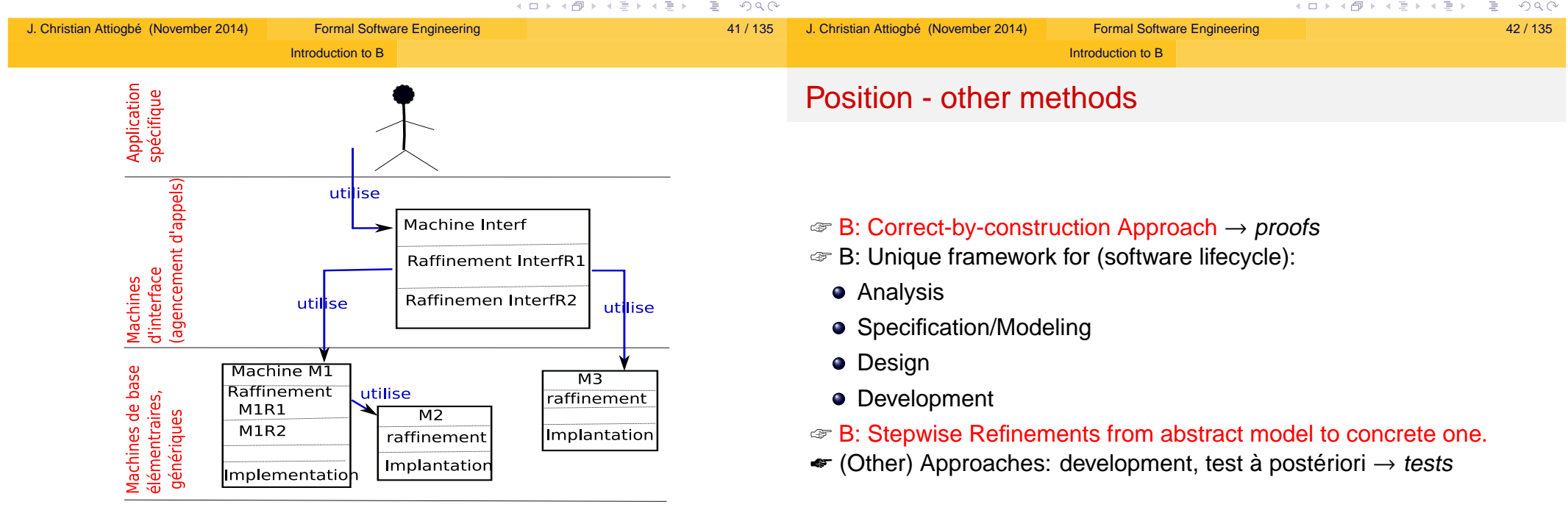

Bibliothèques de machines prédéfinies

Figure: Structure of a B Development

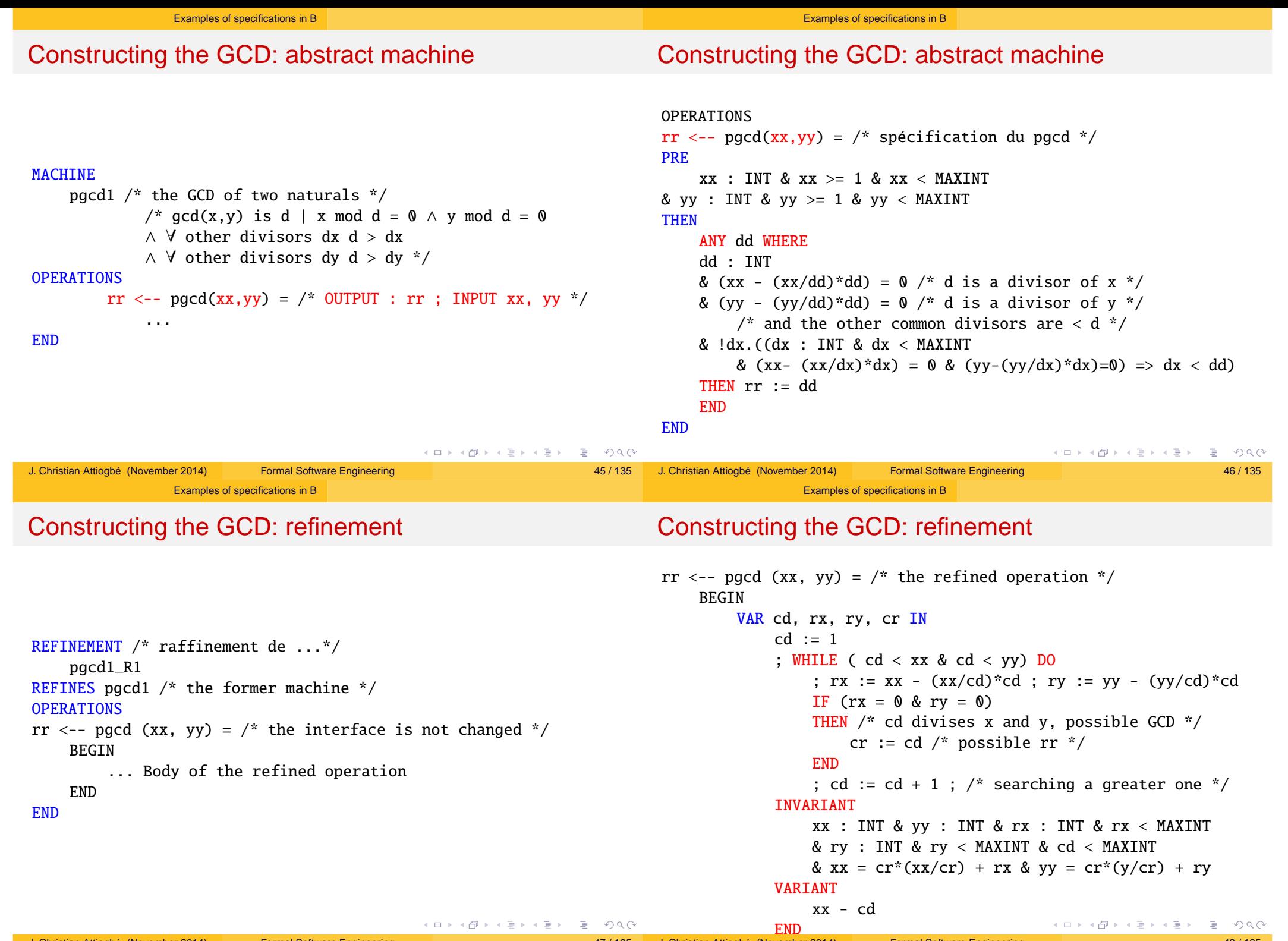

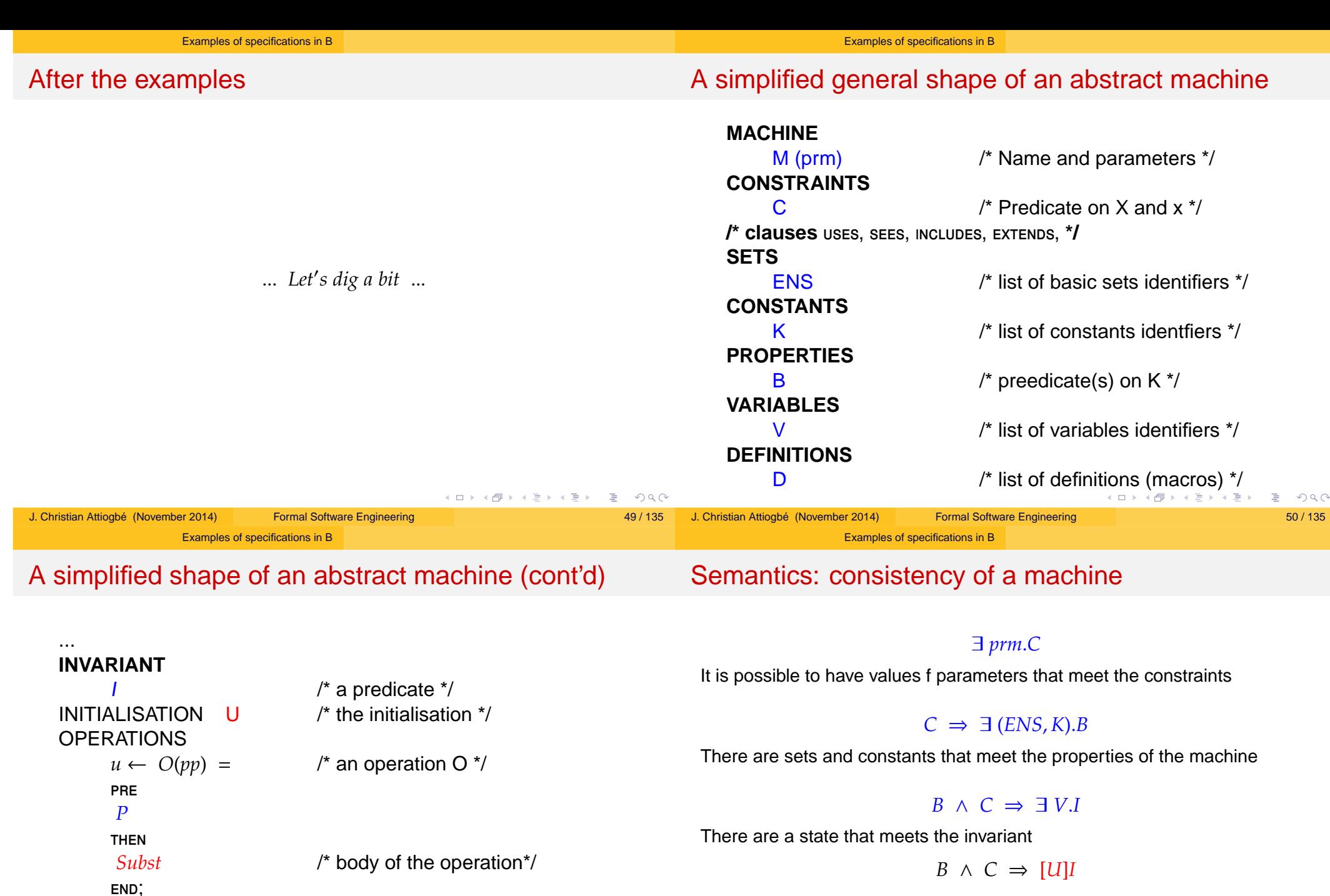

The initialisation establishes the invariant

For each operation of the machine

### *B* ∧ *C* ∧ *I* ∧ *P* ⇒ [*Subst*]*I*

K ロ ▶ K @ ▶ K 할 ▶ K 할 ▶ ... 할 ... 9 Q Q @

Each operation called under its precondition preserves the invariant J. Christian Attiogbé (November 2014) Formal Software Engineering 52 / 135

. . .

**end**

#### Examples of specifications in B

### Proof Obligations (PO)

### Semantics of a machine - Consistency

There are the predicates to be proven to ensure the consistency (and the correction) of the mathematical model defined by the abstract machine.

The designer of the machine has two types of proof obligations:

- **•** prove that the INITIALISATION establishes the invariant;
- prove that each OPERATION, when called under its precondition, preserves the invariant.

$$
I \ \wedge \ P \ \Rightarrow \ [Subst]I
$$

In practice, one has tools assistance to discharge the proof obligations.

To formally establish the condition for the correct functionning of a machine, one uses proof obligations.

To guaranty the correction of a machine, we have two main proof obligations:

- The initialisation establishes the invariant
- Each operation of the machine, when called under its precondition, preserves the invariant.

These are logical expressions, predicates, which are proved.

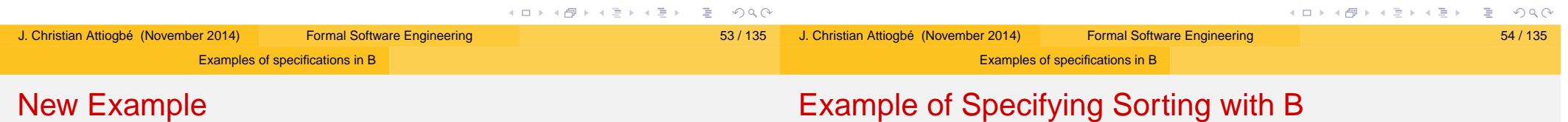

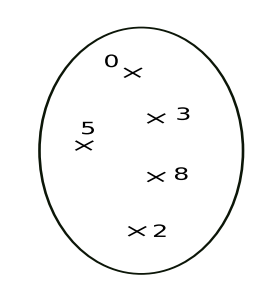

Figure : Modeling the Sorting of (a set of) Naturals

...*SORTING*...

GB.  $\Omega$ 

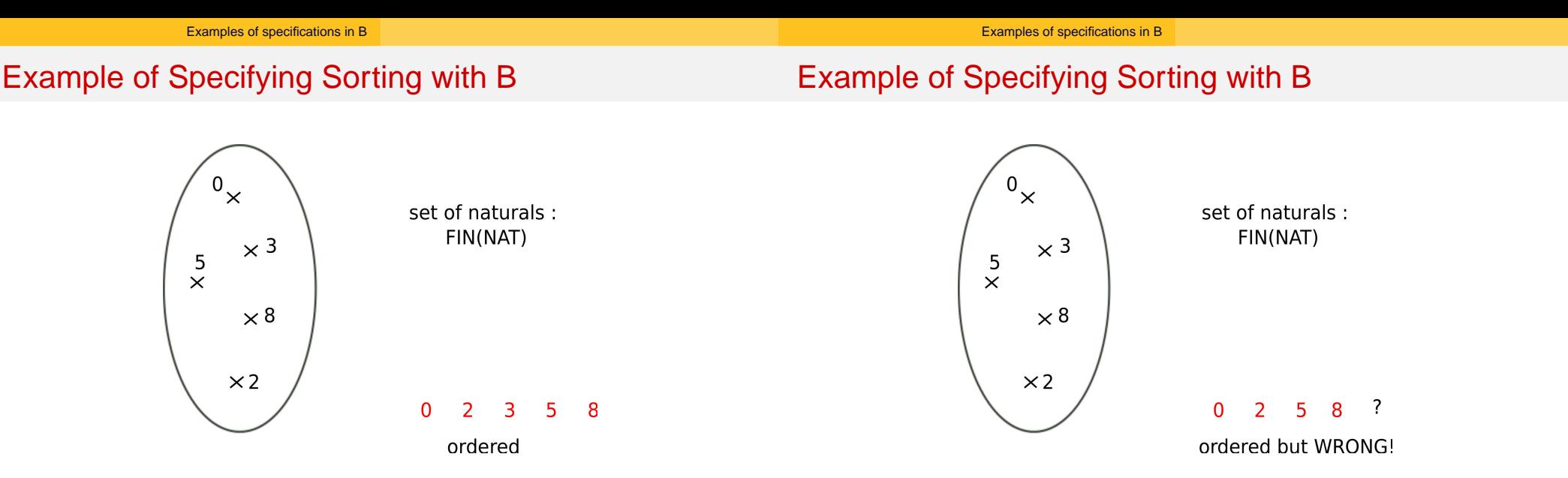

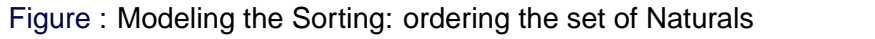

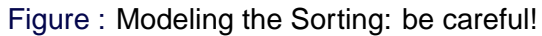

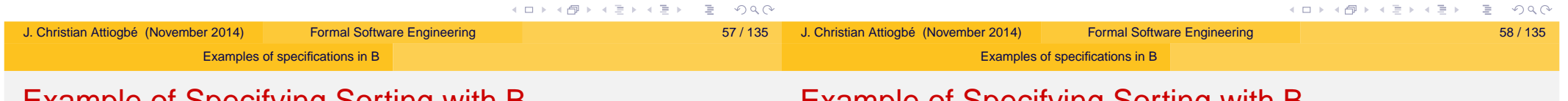

## Example of Specifying Sorting with B

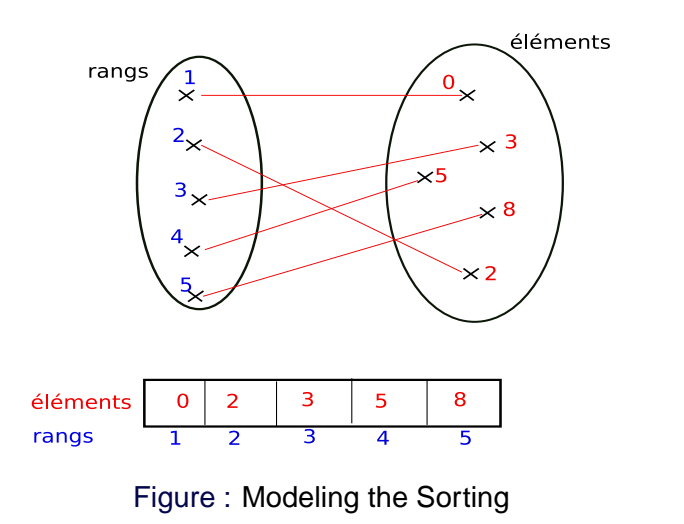

## Example of Specifying Sorting with B

```
MACHINE /* Specify the sorting of a set of naturals */
        Sort
CONSTANTS
        sortOf /* defining a function */
PROPERTIES
   sortOf : FIN(NAT) +-> seq(NAT) &
    %ss.(ss : FIN(NAT) =>
    (ran(sortOf(ss)) = ss &\%(ii,ji).(ii : dom(sortOf(ss)) & ji : dom(sortOf(ss))ii < jj => (sortOf(ss))(ii) < (sortOf(ss))(jj)) )
```
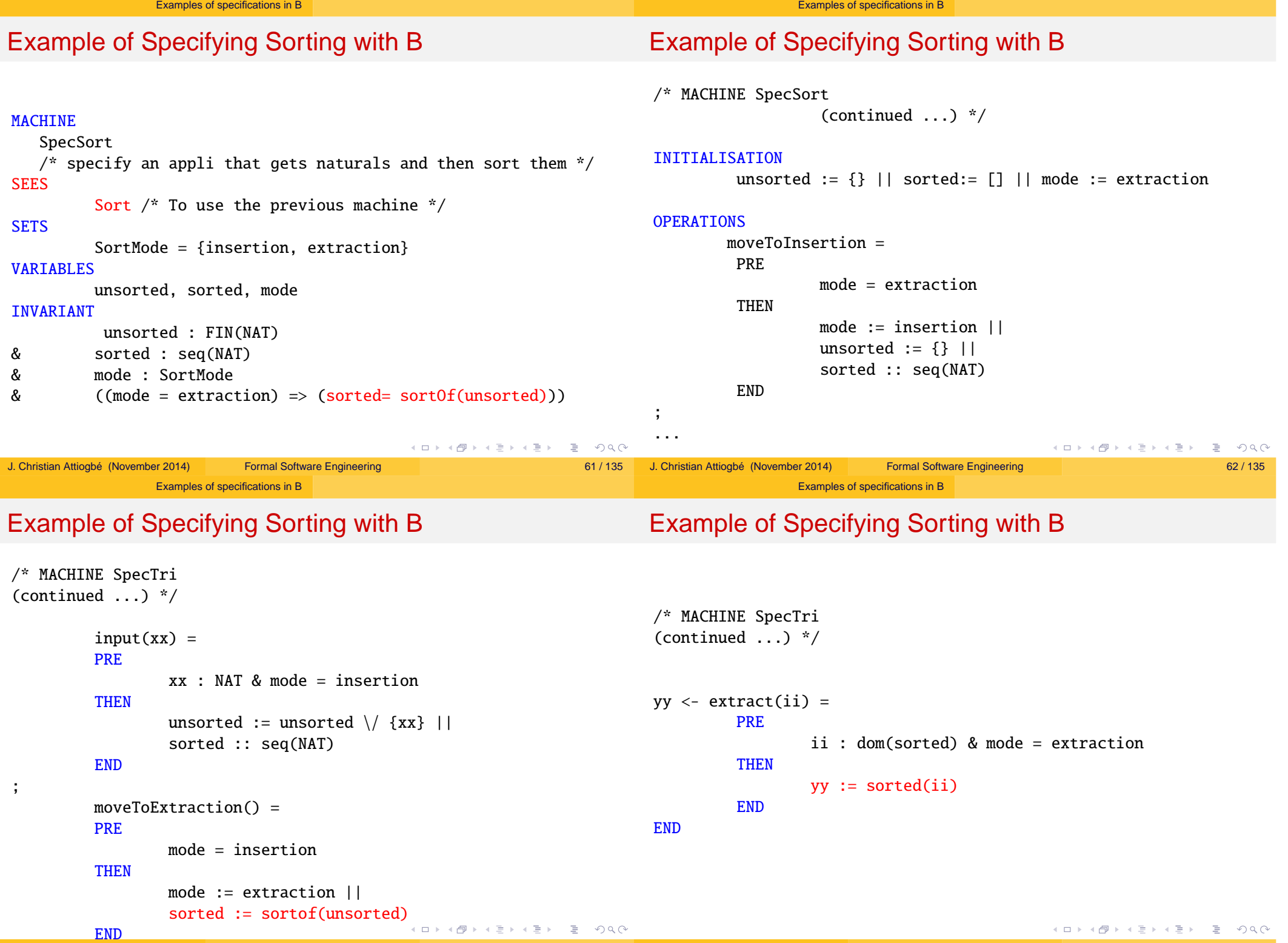

; J. Christian Attiogbé (November 2014) Formal Software Engineering 63 / 135

63/135 J. Christian Attiogbé (November 2014) Formal Software Engineering 64/135 64/135

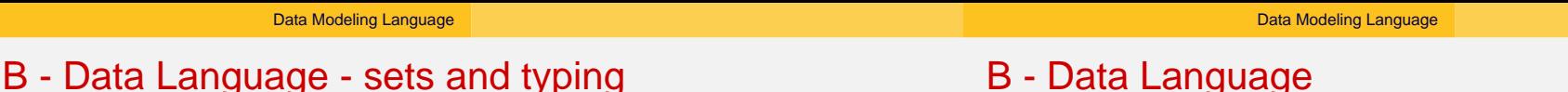

- Predefined Sets (work as types) BOOL, CHAR, INTEGER  $(\mathbb{Z})$ , NAT  $(\mathbb{N})$ , NAT1  $(\mathbb{N}^*)$ , **STRING**
- $\bullet$  Cartesian Product F  $\times$  F
- The set of subsets (powerset) of  $E \, \mathcal{P}(E)$ written POW(E)

With the data language

- we model the state space of a system with its data
- we describe the invariant properties of a system

Modeling the state:

- Abstraction, modeling (abstract sets, relations, functions, ...)
- **.** Logical Properties, or algebraic properties.

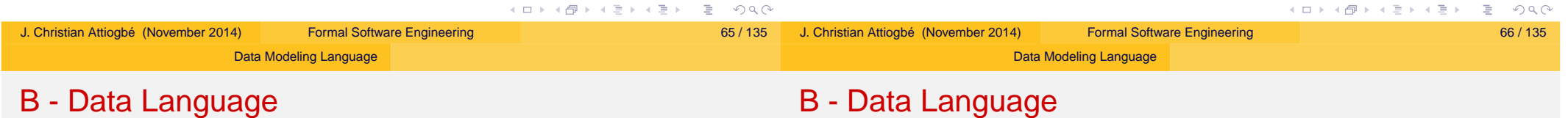

### When we model a system (with the set of its states) and make explicit its (right) properties, we ensure thereafter that the system only goes through the set of states that respect the defined properties: it is the consistency of the system.

- To show that it is possible to have states satisfying the given properties, one builds at least one state (it is the initial state).
- The specified system is correct if after each operation, the reached state is a state satisfying the given invariant properties.

#### First Order Logic

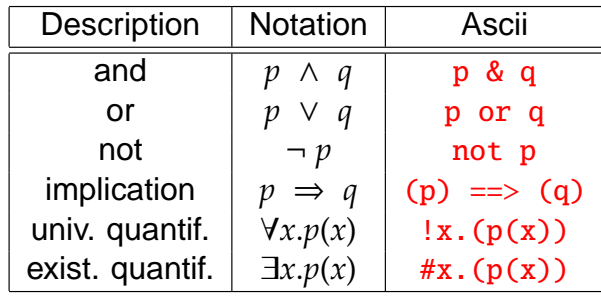

#### Variables should be typed:

$$
#x.(x : T == > p(x))
$$
 and  $!x.(x : T == > p(x))$ 

GB.

⊀ ロ ⊁ ⊀ 御 ≯ ∢ 君 ⊁ ⊀ 君 ⊁…

### B - Data Language

### B - Data Language

#### The standard set operators

*E*, *F* and *T* are sets, *x* an member of *F*

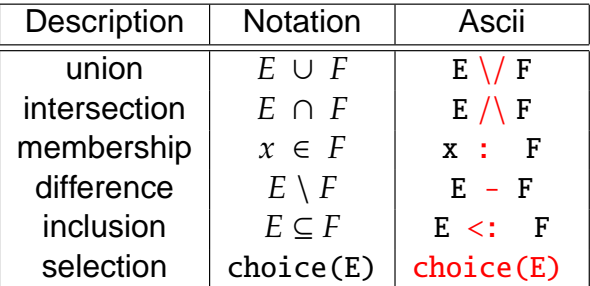

+ generalised Union and intersection

+ quantified Union et intersection

In ascii notation, the negation is written with /.

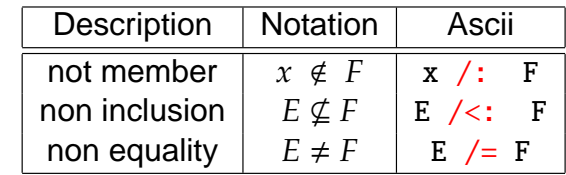

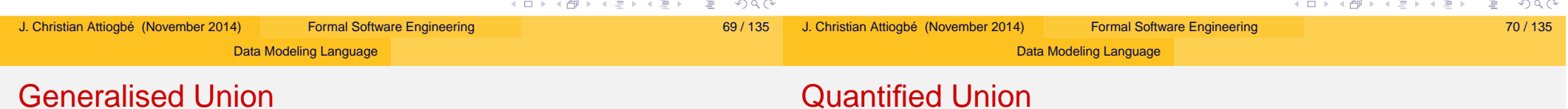

an operator to achieve the generalised union of well-formed set expressions.  $S \in \mathcal{P}(\mathcal{P}(T))$ 

$$
S \in \mathcal{F}(
$$

$$
\Rightarrow
$$

$$
union(S) = \{x \mid x \in T \land \exists u.(u \in S \land x \in u)\}
$$

#### **Example**

*union*({{*aa*, *ee*, ff }, {*bb*, *cc*, *gg*}, {*dd*, *ee*, *uu*, *cc*}}) = {*aa*,*ee*, ff , *bb*, *cc*, *gg*, *dd*, *uu*}

an operator to achieve the quantified union of well-formed set expressions.

$$
\forall x.(x \in S \implies E \subseteq T)
$$
  
\n
$$
\implies
$$
  
\n
$$
\bigcup x.(x \in S \mid E) = \{y \mid y \in T \land \exists x.(x \in S \land y \in E)\}
$$

#### **Exemple**

$$
UNION(x).(x \in \{1, 2, 3\} \mid \{y \mid y \in NAT \land y = x * x\})
$$

$$
= \{1\} \cup \{4\} \cup \{9\} = \{1, 4, 9\}
$$

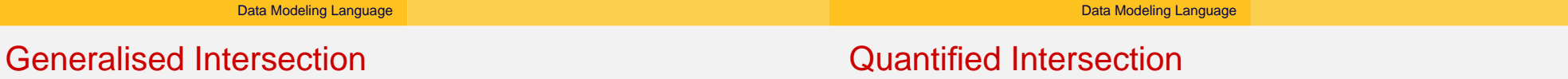

an operator to achieve the generalised intersection of of well-formed set expressions.

 $S \in \mathcal{P}(\mathcal{P}(T))$ 

⇒

 $inter(S) = \{x \mid x \in T \land \forall u.(u \in S \implies x \in u)\}$ 

#### **Example**

 $inter({\{aa, ee, ff, cc\}, \{bb}$ ,  $(cc, gg}, \{dd, ee, uu, cc\}) = {cc}$ 

an operator to achieve the quantified intersection of of well-formed set expressions.

$$
\forall x.(x \in S \implies E \subseteq T)
$$
  
\n
$$
\implies
$$
  
\n
$$
\cap x.(x \in S | E)
$$
  
\n
$$
= \{y | y \in T \land \forall x.(x \in S \implies y \in E)\}
$$

#### **Example**

*INTER*(*x*).(*x* ∈ {1, 2, 3, 4} | {*y* | *y* ∈ {1, 2, 3, 4, 5} ∧ *y* > *x*})

 $=$  *inter*({{1, 2, 3, 4, 5}, {2, 3, 4, 5}, {3, 4, 5}, {4, 5}})

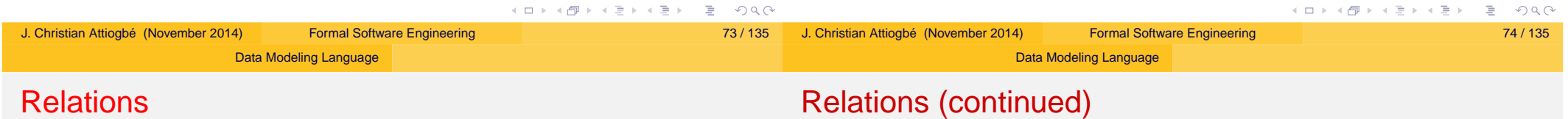

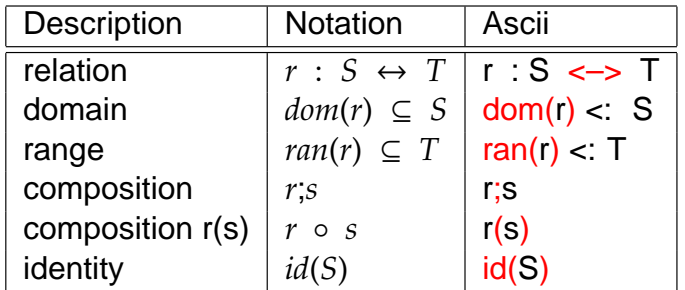

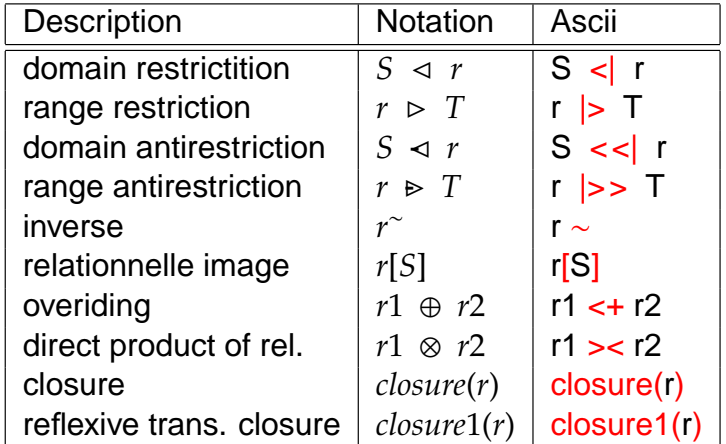

### **Functions**

## **Sequences**

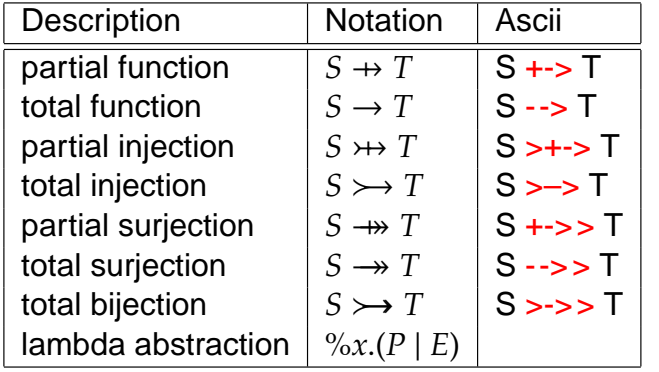

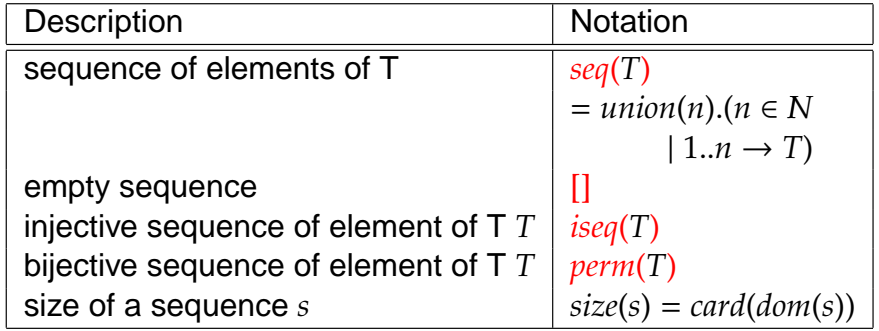

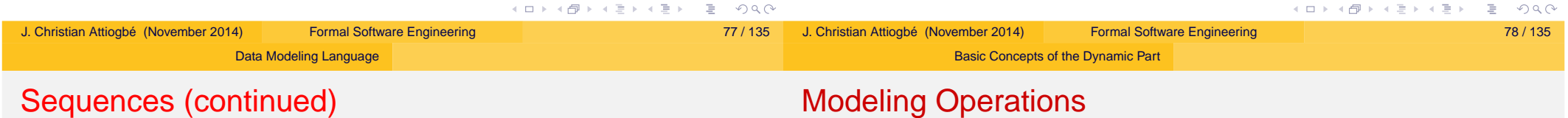

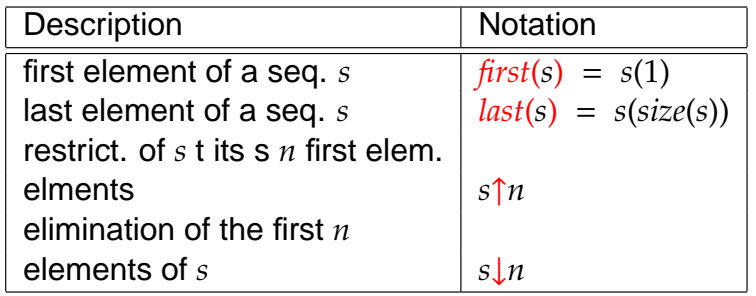

Basic Concepts of the Dynamic Part

Basic Concepts of the Dynamic Part

Weakest preconditions

### Some examples

**Context:** Hoare/Floyd/Dijkstra Logic Hoare triple (State, state space, statements, execution, Hoare triple)

### {*P*} *S* {*R*}

*S* a **statement** and *R* a **predicate that denotes the result of** *S*.  $wp(S, R)$ , is the predicate that descrives: the set of all states | the execution of *S* begining with one of them **terminates** in a finite time din a state satisfaying *R*, *wp*(*S*,*R*) is the weakest precondition of *S* with respect to *R*.

Let *S* be an assignment and *R* the predicate *i* ≤ 1

$$
wp(i := i + 1, i \le 1) = (i \le 0)
$$

Let *S* be the conditional: if  $x \ge y$  then  $z := x$  else  $z := y$ and *R* the predicate  $z = max(x, y)$ 

*wp*(*S*,*R*) = *Vrai*

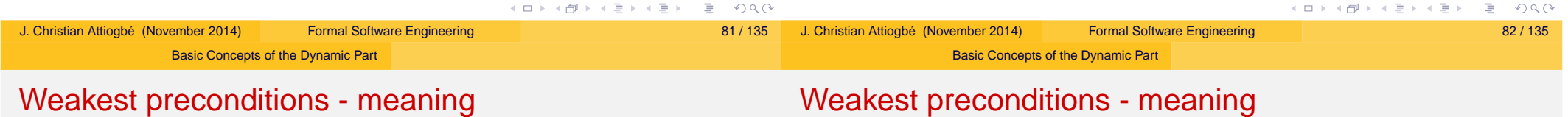

The meaning of  $wp(S, R)$  can be make precise with two properties:

*wp*(*S*,*R*) is a precondition guarantying *R* after the execution of *S*, that is:

### {*wp*(*S*,*R*)} *S* {*R*}

● *wp*(*S*,*R*) is the weakest of such preconditions, that is: if  ${P}$  *S*  ${R}$  then  $P \Rightarrow wp(S,R)$ 

#### In practice a program *S* establishes a postcondition *R*.

Hence the interest for the precondition that permits to establish *R*. *wp* is a function with two parameters:

a statement (or a program) *S* and

#### a predicate *R*.

For a fixed *S*, we can view *wp*(*S*, *R*) as a function with only one parameter  $w p<sub>S</sub>(R)$ .

The function  $w p_S$  is called *predicate transformer* - Dijkstra It is the function which associates to every predicate *R* the weakest precondition such that {*P*} *S* {*R*}.

イロト (伊) (ミ) (ミ) (ミ) ミーのくぐ

#### Basic Concepts of the Dynamic Part

#### Basic Concepts of the Dynamic Part

### B: Generalized Substitutions - Axioms

Generalisation of the classical substitution of the Logic

substitution is defined by the predicate transformer.

Semantics **[S]R** is read : S establishes R

 $\bullet$  Multiple Substitution  $x, y := E, F$ 

Consider a predicate *R* to be established, the semantics of generalized

(to model the behaviours of operations).

**Simple Substitution** *S*

Semantics **[x, y := E, F]R**

### B: generalized substitutions - Basic set of GS

### The abstract syntax language to specify the operations:

Le *R* be the invariant, *S*, *T* substitutions

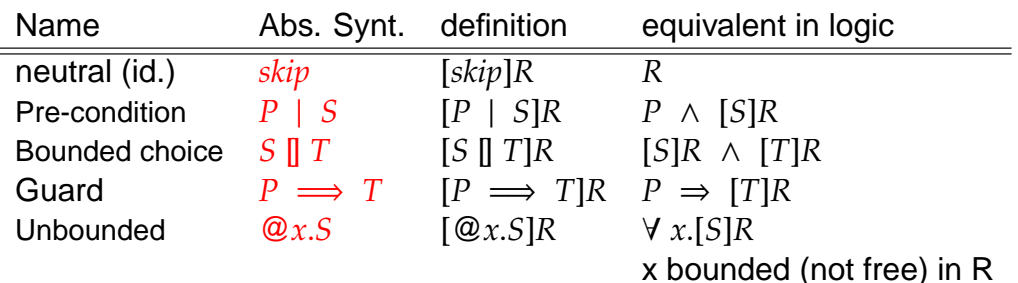

enough as B specification language but ...

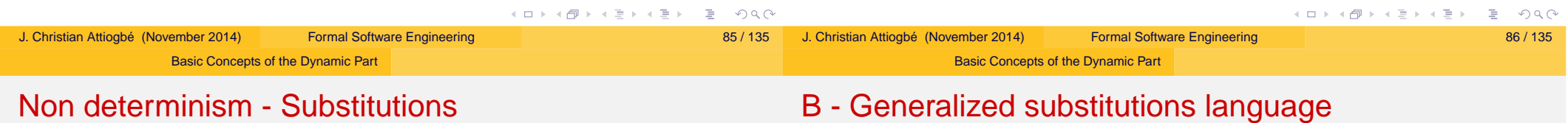

- **Abstraction** ⇒ (possible)non determinism. OK for specifying.
- **Concretisation** ⇒ refinement into code
- Extending the basic GSL set to other substitutions closed to programming
	- CASE OF **SELECT** IF THEN ELSE

Syntactic extension of substitutions: basic substititution set

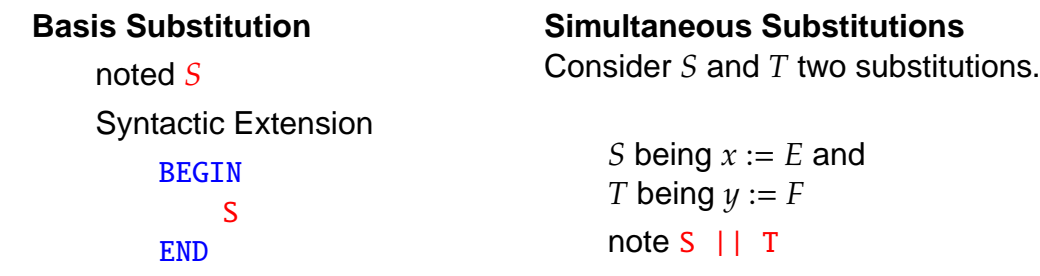

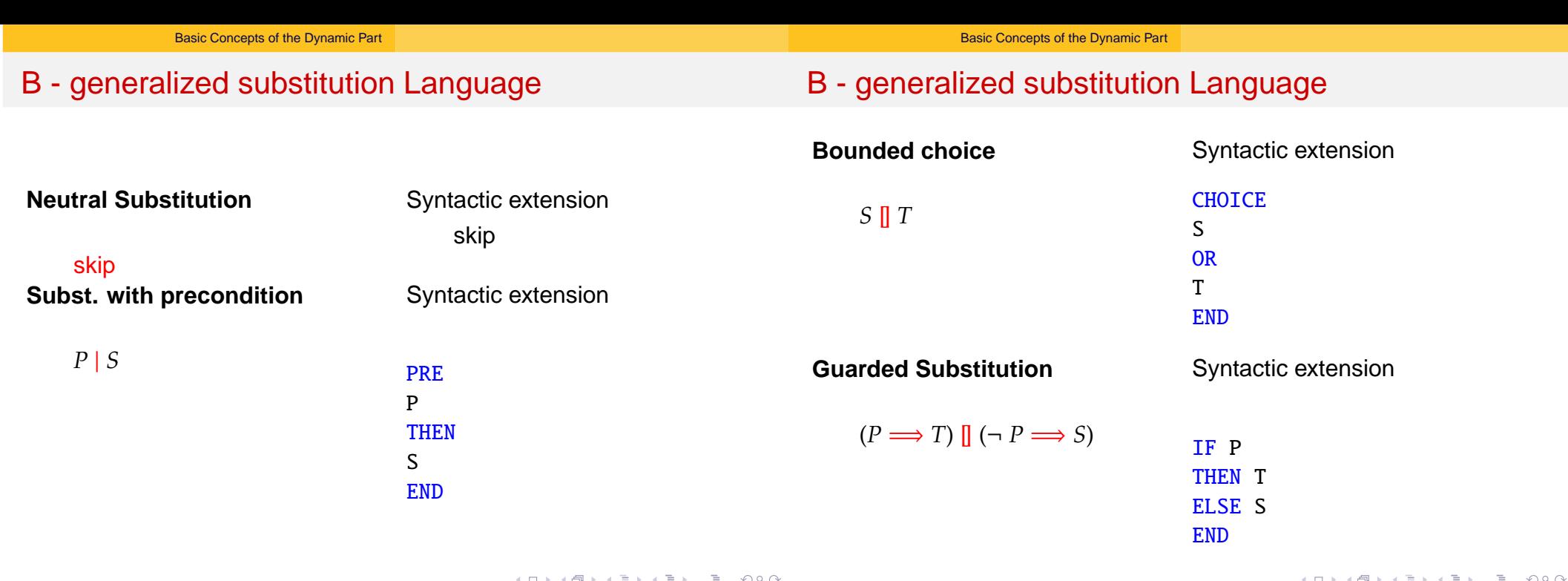

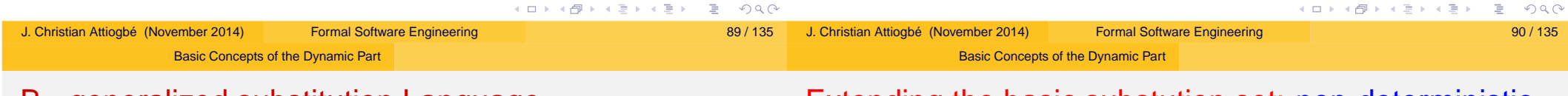

B - generalized substitution Language

Extending the basic substution set: non-deterministic

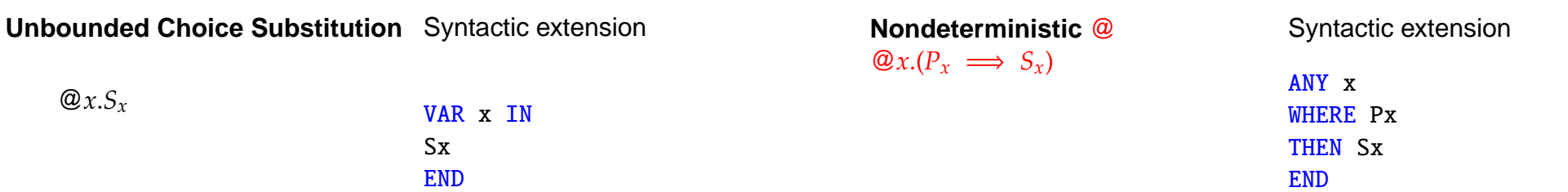

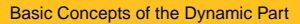

#### Basic Concepts of the Dynamic Part

## Extending the basic substution set : non-deterministic

## B - generalized substitution Language

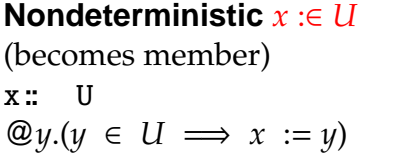

Syntactic extension

ANY y WHERE y : U THEN  $x := y$ END

Extensions... non-deterministic

**Nondeterministic** *x* : *P*(*x*) (x such that P)  $x: P(x)$ 

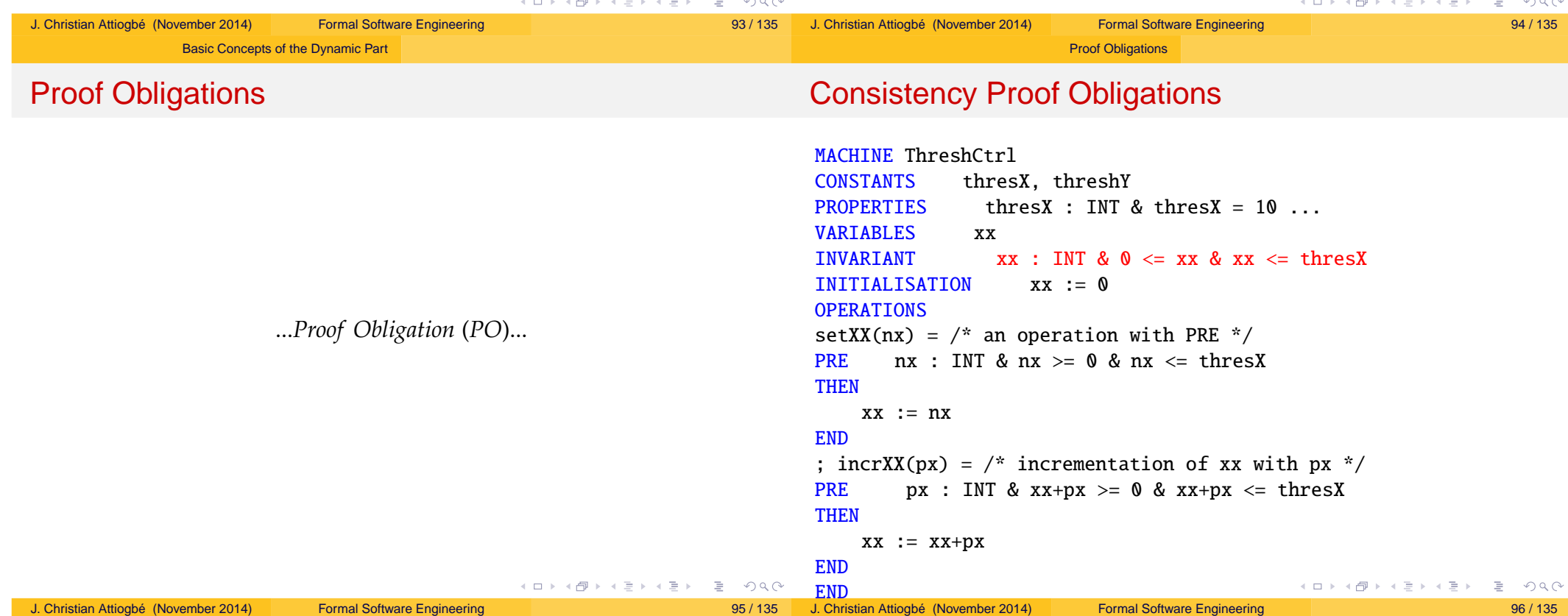

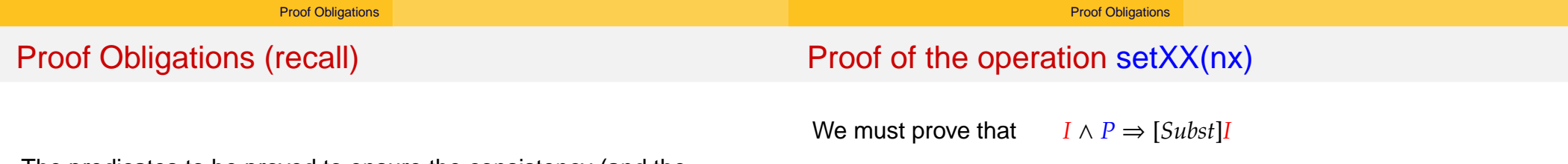

The predicates to be proved to ensure the consistency (and the correction) of the mathematical model defined by the abstract machine. The machine developer has two kinds of PO:

- to prouve that the INITIALISATION establishes the invarant: [*Init*]*I*
- to prove that each OPERATION, when it is called under its precondition, preserves the invariant.

$$
I \land P \Rightarrow [Subst]I
$$

In practice, CASE tools are used to help in discharging the proofs.

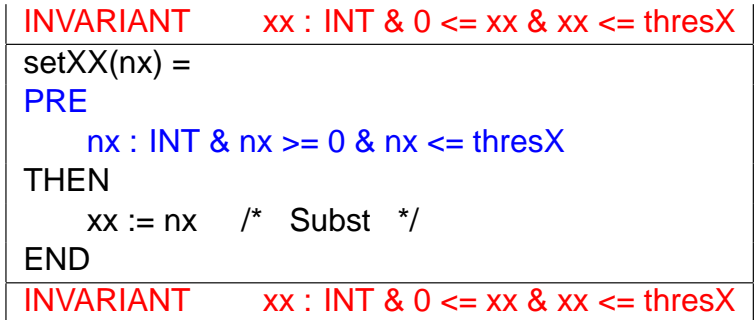

(use white/blackboard)

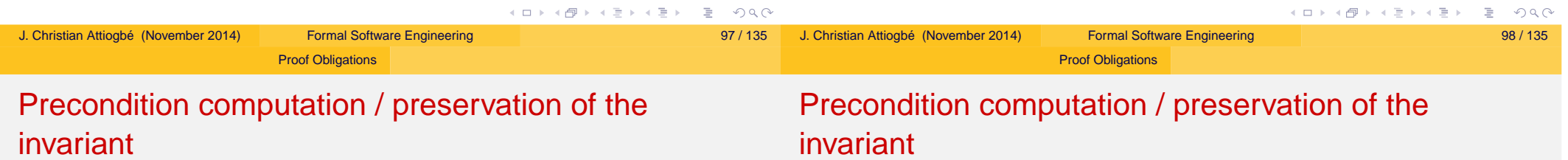

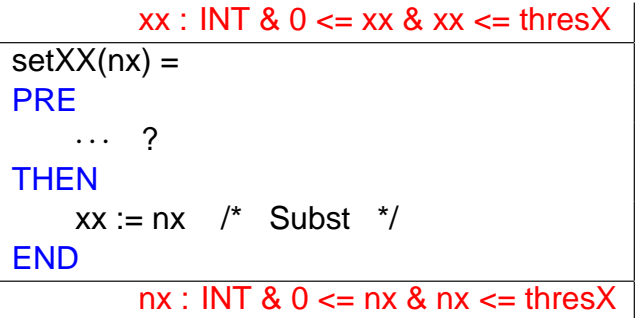

$$
xx : INT & 0 <= xx & xx <= \text{thresX}
$$
\n
$$
incrXX(px) =
$$
\n
$$
PRE
$$
\n
$$
...
$$
\n?   
\nTHEN\n
$$
xx := xx + px \quad /* \quad Subst \quad */
$$
\n
$$
END
$$
\n
$$
xx : INT & 0 <= xx & xx <= \text{thresX}
$$

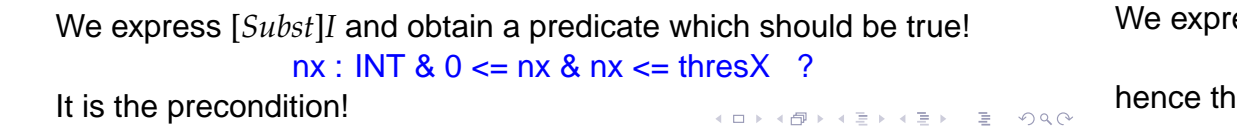

ess [*Subst*]*I* and obtain a predicate which should be true!  $xx+px$ : INT & 0 <=  $xx+px$  &  $xx+px$  <= thres $X$  ?

he precondition:  $px : INT & 0 \le xx+px & x+px \le$  thresX  $QQQ$ 

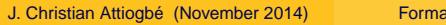

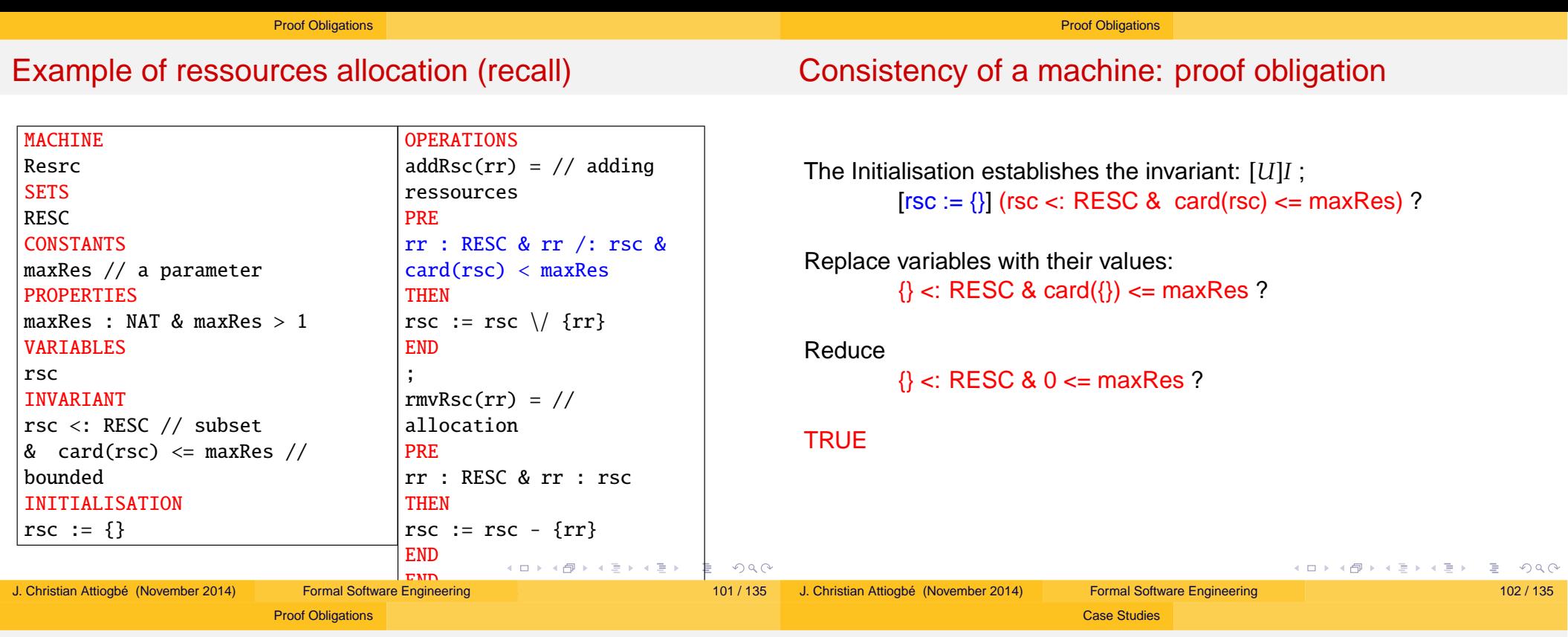

### Consistency of a machine: proof obligation

Preservation of the invariant by: addRsc(rr)

```
rsc <: RESC & card(rsc) <= maxRes
PRE
   rr : RESC & rr /: rsc & card(rsc) < maxRes
THEN
   rsc := rsc \setminus {rr}
END
rsc <: RESC & card(rsc) <= maxRes
```
## ...*Cas Euclide*...

Replace variables with their values in I:

### rsc  $\setminus$  {rr} <: RESC & card(rsc  $\setminus$  {rr}) <= maxRes ?

(use white/blackboard)

J. Christian Attiogbé (November 2014) Formal Software Engineering 104 / 135

Case Studies

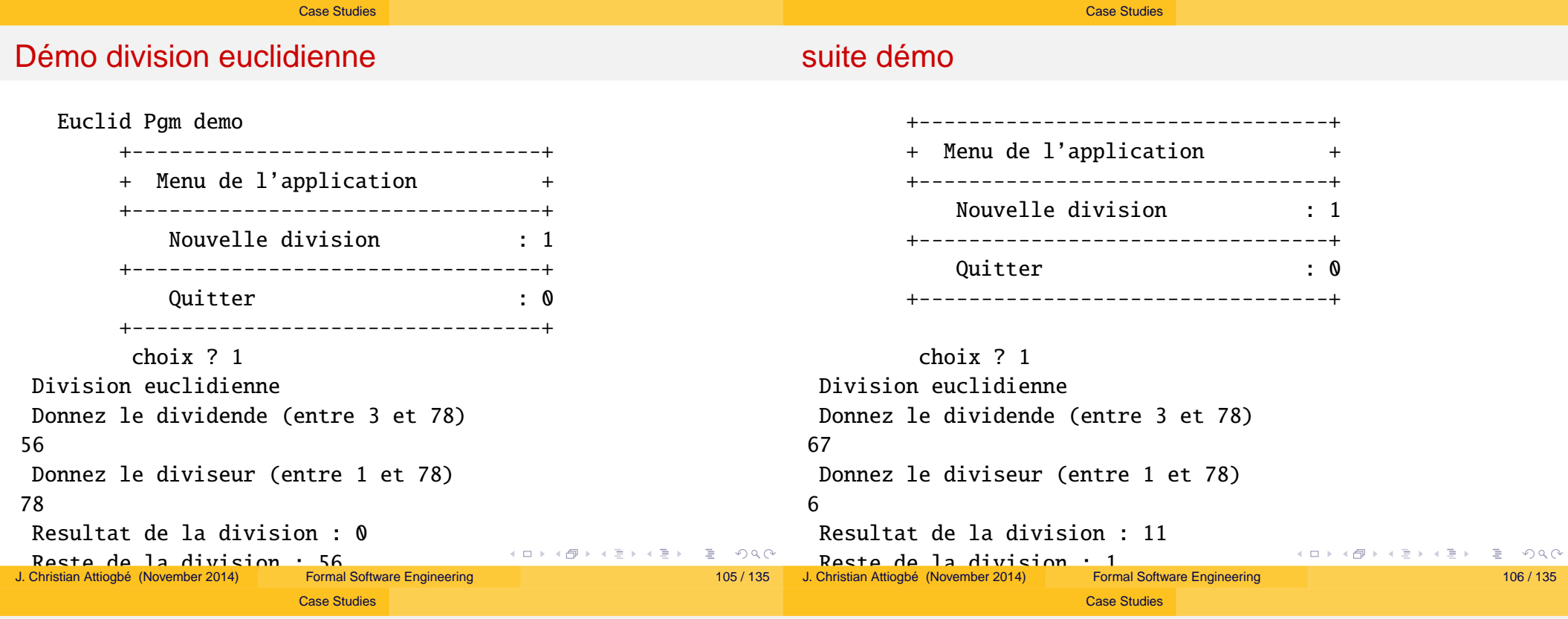

### Spécification de Euclide

#### **MACHINE** euclide **OPERATIONS** reste, quot ← calculReste (divis, divid) = **PRE** divis ∈ NAT  $\land$  divid ∈ NAT  $\land$  divis > 0 ∧ divis ≤ divid /∗ sinon <sup>B</sup> le trouve ∗/ **THEN ANY** vq, vr **WHERE** vq ∈ NAT  $\wedge$  vr ∈ NAT<br>  $\wedge$  divid = va ∧ divid = vq∗divis + vr **THEN** quot  $:= vq$  $\parallel$  reste := vr **END END END** K ロ ▶ K @ ▶ K 할 ▶ K 할 ▶ ... 할 ... 9 Q Q @ J. Christian Attiogbé (November 2014) Formal Software Engineering 107 / 135

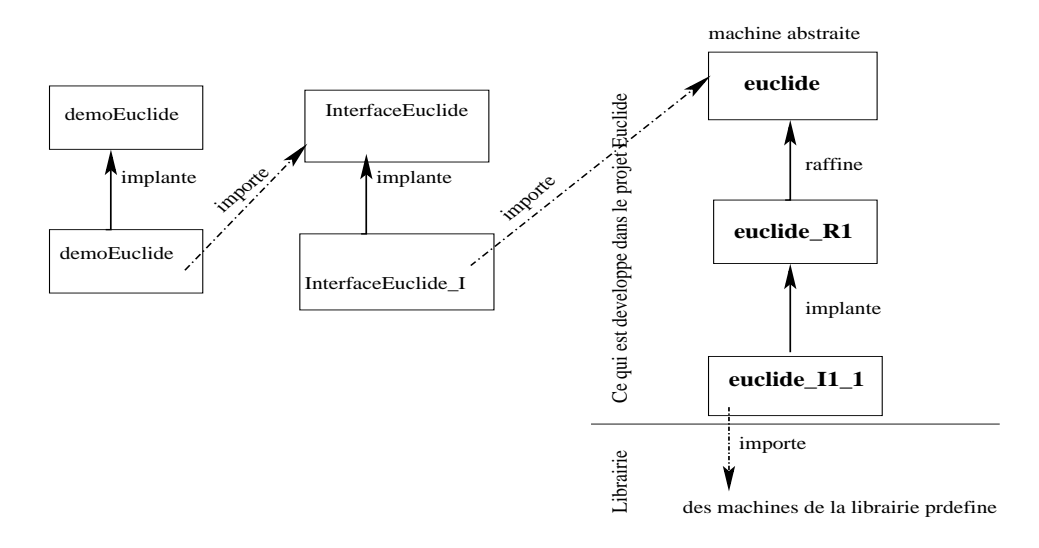

Example of development with B

#### Figure : Architecture of applications with B

### J. Christian Attiogbé (November 2014) Formal Software Engineering 108 / 135

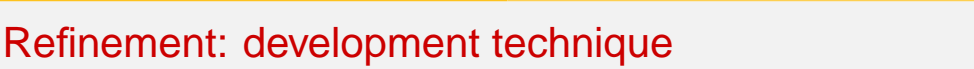

## Refinement: development technique

Idea of refinement :

• We start with an abstract machine defining an abstract mathematical model,

Refinement

- we refine this model to obtain a concrete model :
	- the abstract model is not executable. Why? (it is defined with mathematical objects)
	- to obtain an equivalent model,wrt to functionalities, but more concrete.
	- (it is described with programming objects)

### There is a well-defined Theory of refinement

[Morgan 1990; R-J. Back 1980; C. Ralph-Johan Back, Joakim Wright, 1998]

- The objective of refinement is the construction of executable code.
- We should guaranty that the refinement is correct: (refinement proof).
- ⇒ refinement proof obligations

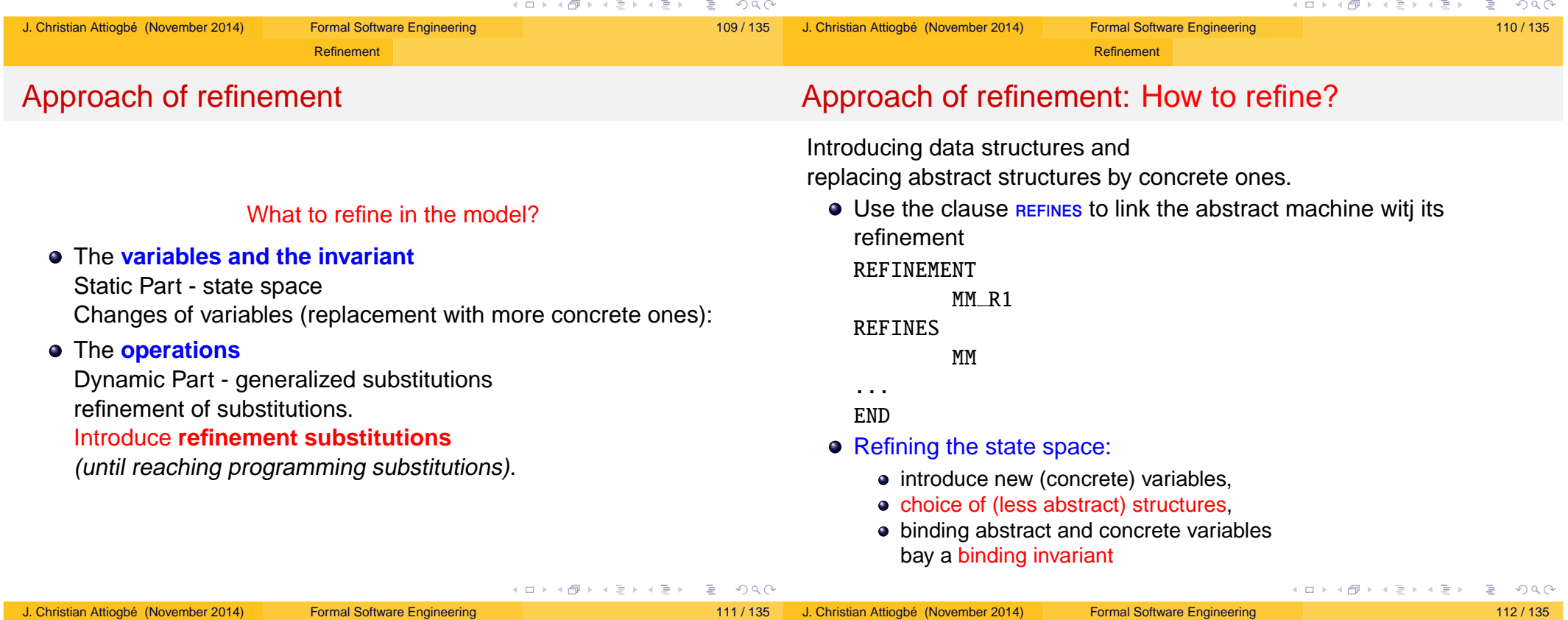

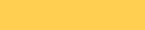

Refinement

### • Refinement of the operations:

- The interface should not be modified.
- Rewrite the abstract operations with the new variables and the appropriate substitutions (introducing sequences, loop, local variables).
- Introduce refinement substitutions.
- Remove non-determinism
- Weak in the concrete refined machine, the preconditions of the abstract operations, until they disappear.
- $\Rightarrow$  extending the substitution language.

Aready seen:

- **Resource Allocation**
- **e** Euclidian Division

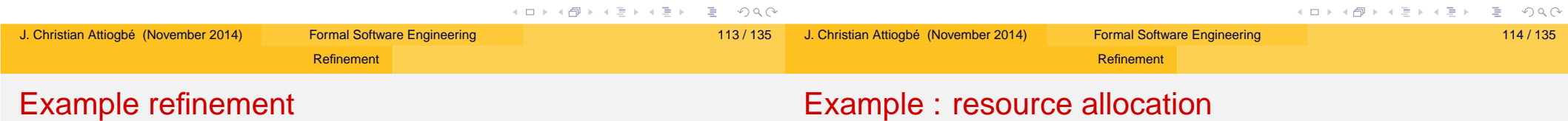

- Modeling and development of a resource allocation system
- **•** There are N resources to allocate/free
- The allocation is done according to the availability of the resources
- the allocated resources are free after a while

#### $n$  rsrc  $\in \mathbb{0}$ ..100

n  $rsrc = cardinal of the set$ 

allocate  $\rightarrow$  -1 element

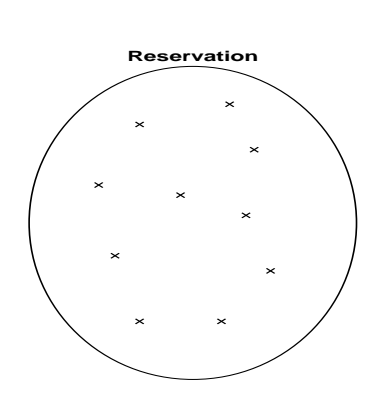

free  $\rightarrow + 1$  element

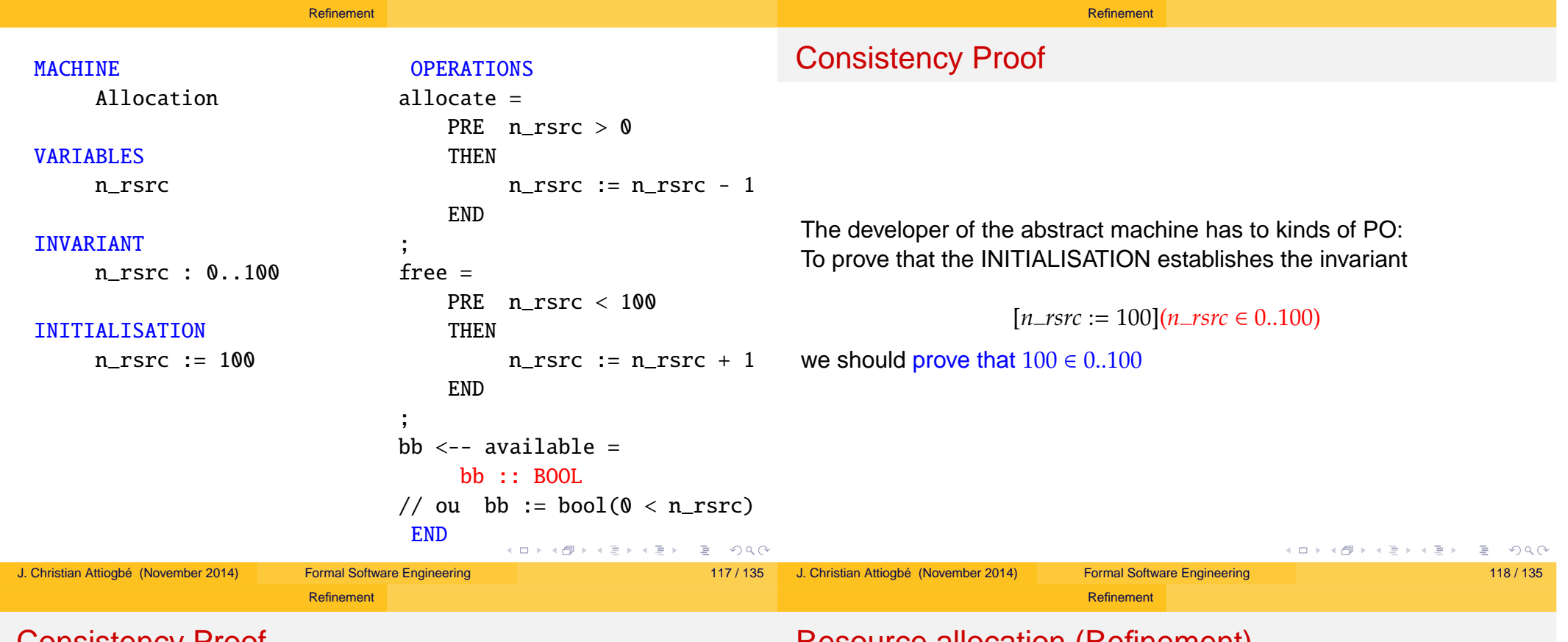

Consistency Proof

### Resource allocation (Refinement)

We have to prove that each operation called under its **PREcondition**, preserve the invariant.

- for the operation allocate we should prove:  $n\_rsrc \in 0..100 \land 0 \le n\_rsrc \Rightarrow n\_rsrc - 1 \in 0..100$
- for the operation available we should prove: *n rsrc* ∈ 0..100  $\land$  (*n\_rsrc* > 0  $\lor$   $\neg$  (*n\_rsrc* > 0))

```
⇒
```

```
n_rsrc ∈ 0..100
```
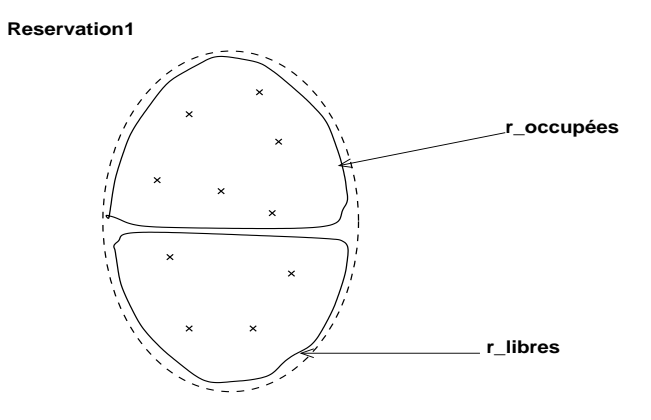

allocate  $\rightarrow$  find 1 free element  $free \rightarrow find 1$  unavailable element

#### Refinement

Refinement

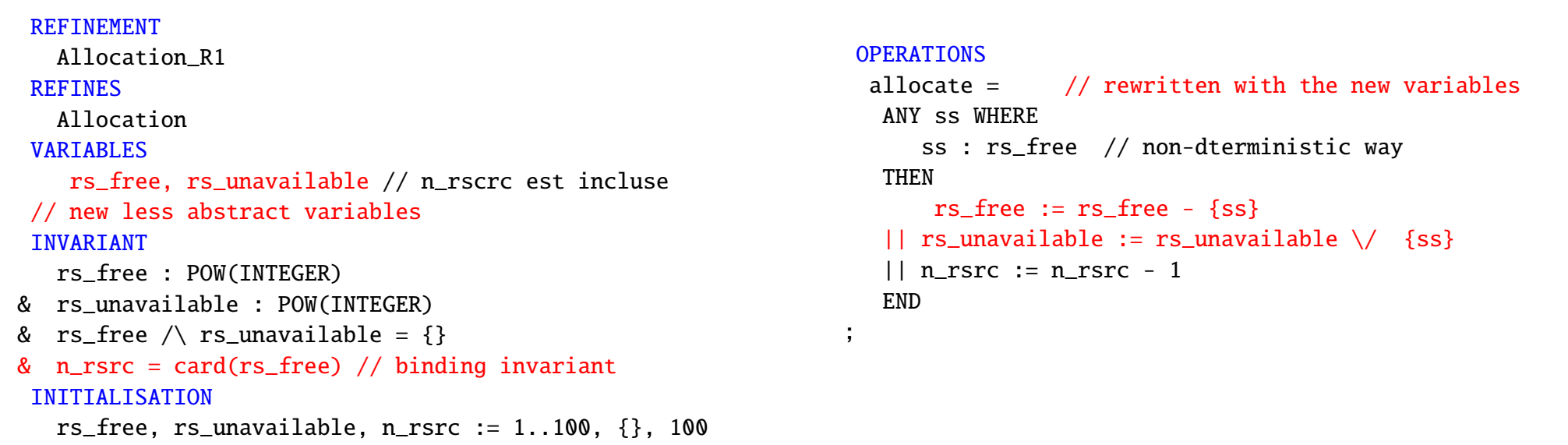

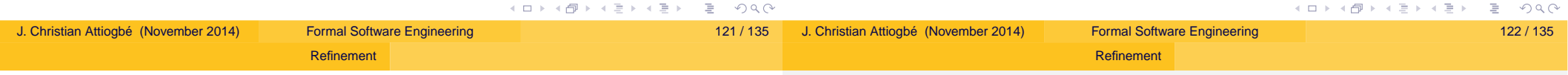

### Resource allocation (Implementation)

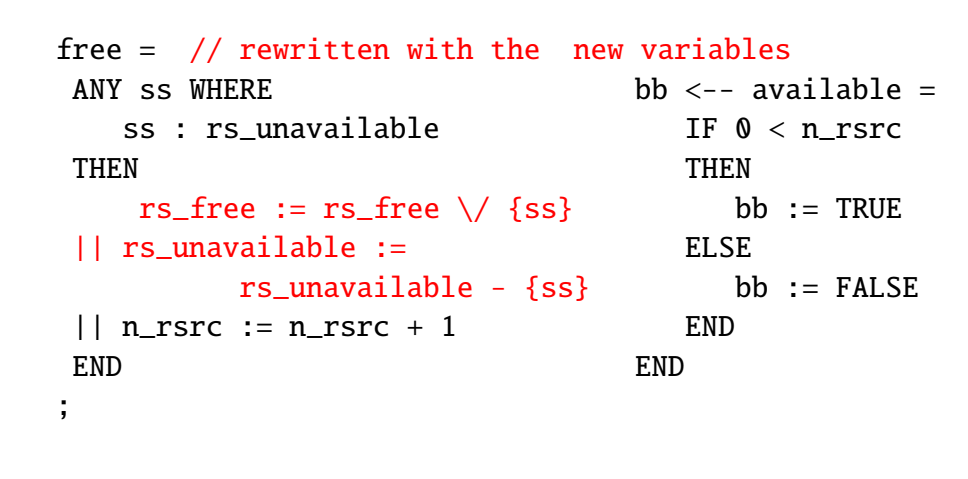

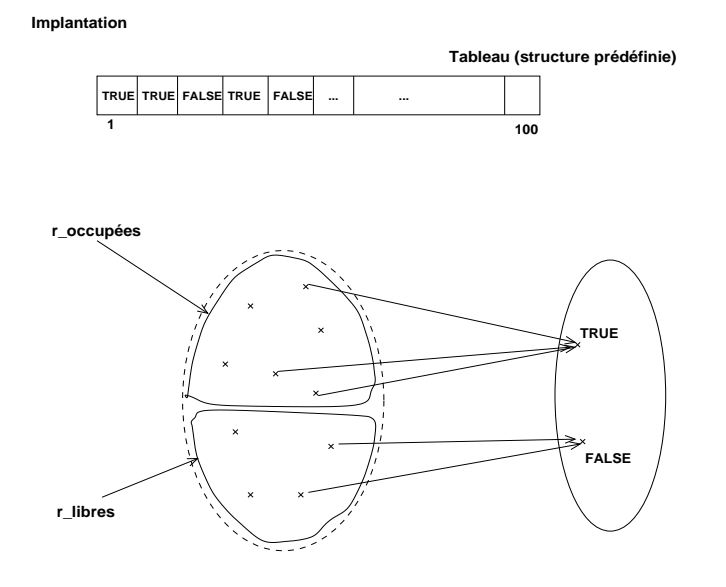

#### Refinement

### Structure of the implementation

#### IMPLEMENTATION Allocation\_I1 **REFINES** Allocation\_R1 **TMPORTS** ... // import predefined machines VARIABLES ... // new concrete variables **TNVARTANT** ... INITIALISATION ... OPERATIONS ... // They are now rewritten with refinement subst. and programming substitutions **Sequential substitutions** Let *S* and *T* be substitutions, the sequential substitution is noted: *S* ; *T* Its semantic definition is expressed with:  $[S; T]R \equiv [S][T]R$  $\equiv$  [*S*]([*T*]*R*) *S* establishes [*T*]*R*

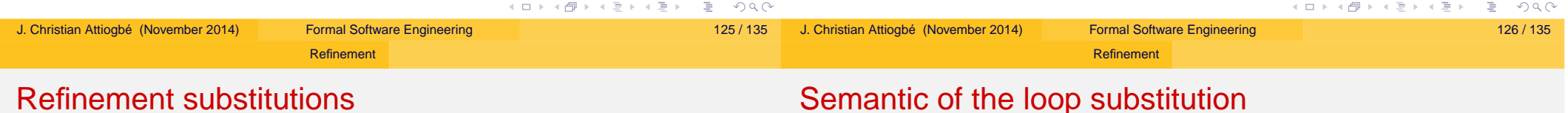

### Refinement substitutions

**Loop substitution**

#### Semantically, it is

Refinement

Refinement substitutions

The loop substitution has the following shape: while *P* do *S* invariant *I* variant *V* end *I* ∧ /\* the variant is a natural \*/ ∀ *x*.(*I* ⇒ *V* ∈ *NATURAL*) ∧ /\* the variant decreases after each step \*/ ∀ (*x*, *n*).(*I* ∧ *P* ⇒ [*n* := *V*][*S*](*V* < *n*)) ∧ /\* continuation of the loop \*/ ∀ *x*.(*I* ∧ *P* ⇒ [*S*]*I*) |  $\mathcal{Q}_x$ '.([x := x']( $I \land \neg P$ )  $\Rightarrow x$  := x'))

#### K ロ ▶ K @ ▶ K 할 ▶ K 할 ▶ ... 할 ... 9 Q Q ^

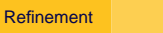

### Substitution VAR ... IN

## Architecture of Large Systems

Composition of machines  $\rightarrow$  large machines.

- Modules Composition Layered Architecture
- **Modularity**

Composition of machines

- **Hierarchy** with the clauses INCLUDES, EXTENDS, PROMOTES
- **•** Sharing with the clauses SEES, USES

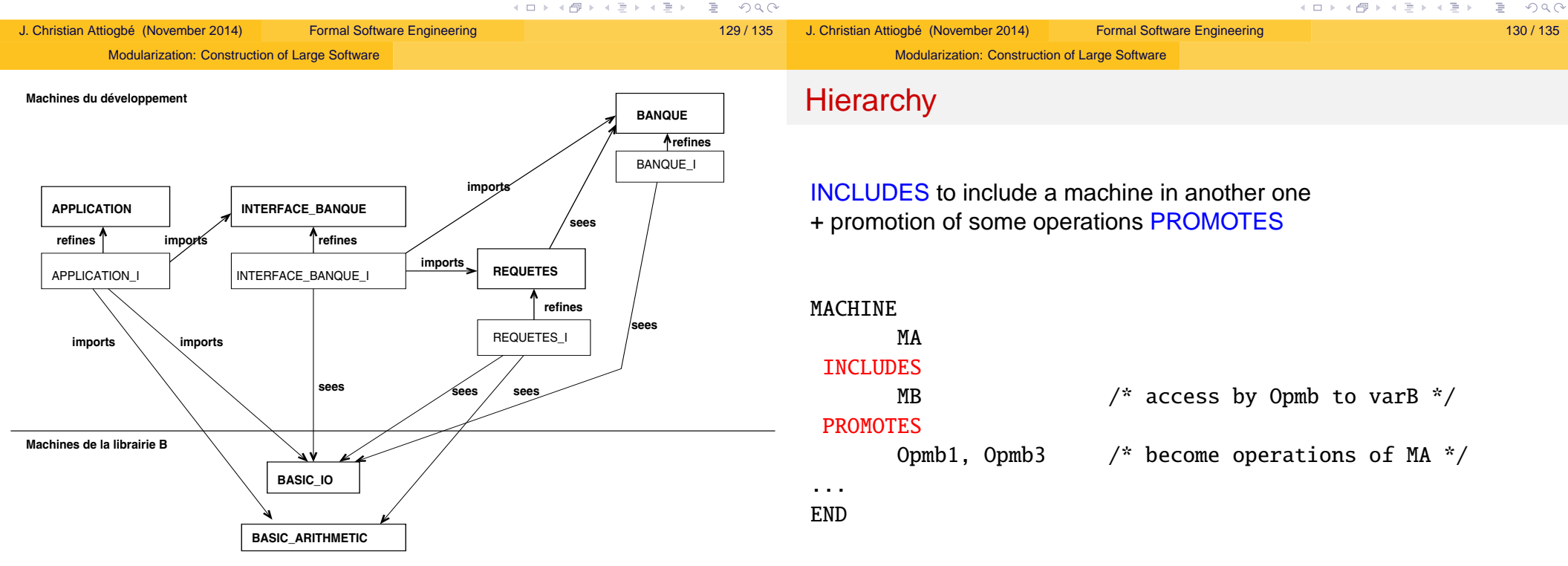

### **Block with local variables**

The notation is :

var x in // introduction of local variables *S*

end

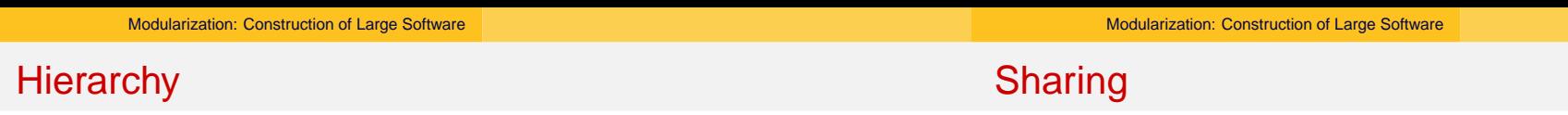

### EXTENDS, inclusion but no need to promote

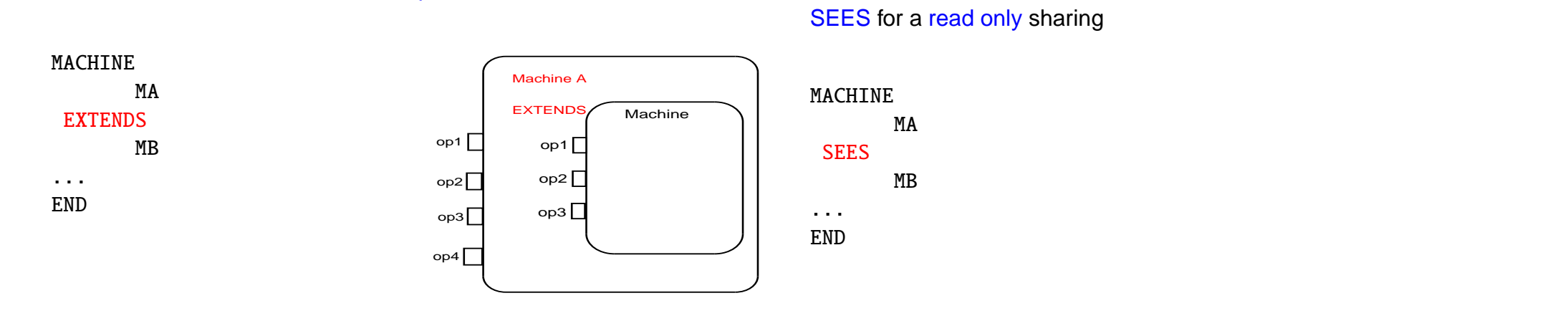

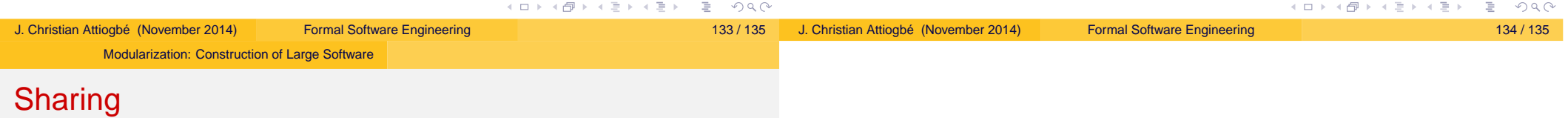

#### USES for a read/write sharing

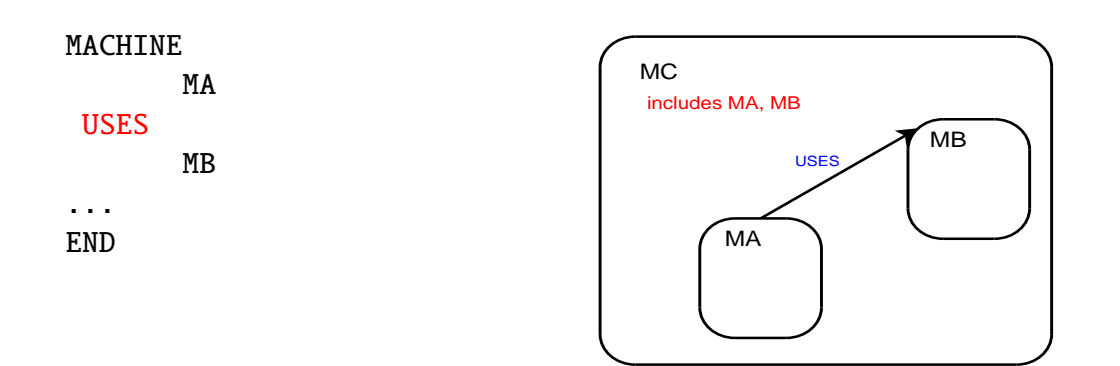

MA et MB should be included in another machine.

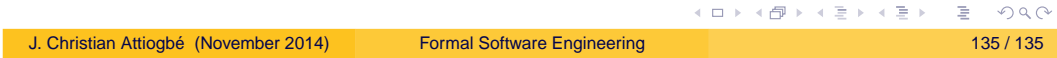